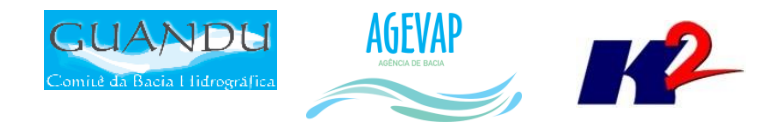

# SIGA-GUANDU

## Produto 06/12

## CONTRATO N.º 02/2015/AGEVAP Terceiro Termo Aditivo

Prestação de serviços para implantação<br>do SIGA - GUANDU - Sistema de informações Geográficas  $e$ Geoambientais das Bacias Hidrográficas dos Rios Guandu, da Guarda e Guandu-Mirim.

Resende 2016

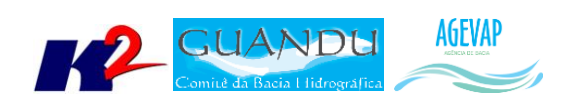

## **SUMÁRIO**

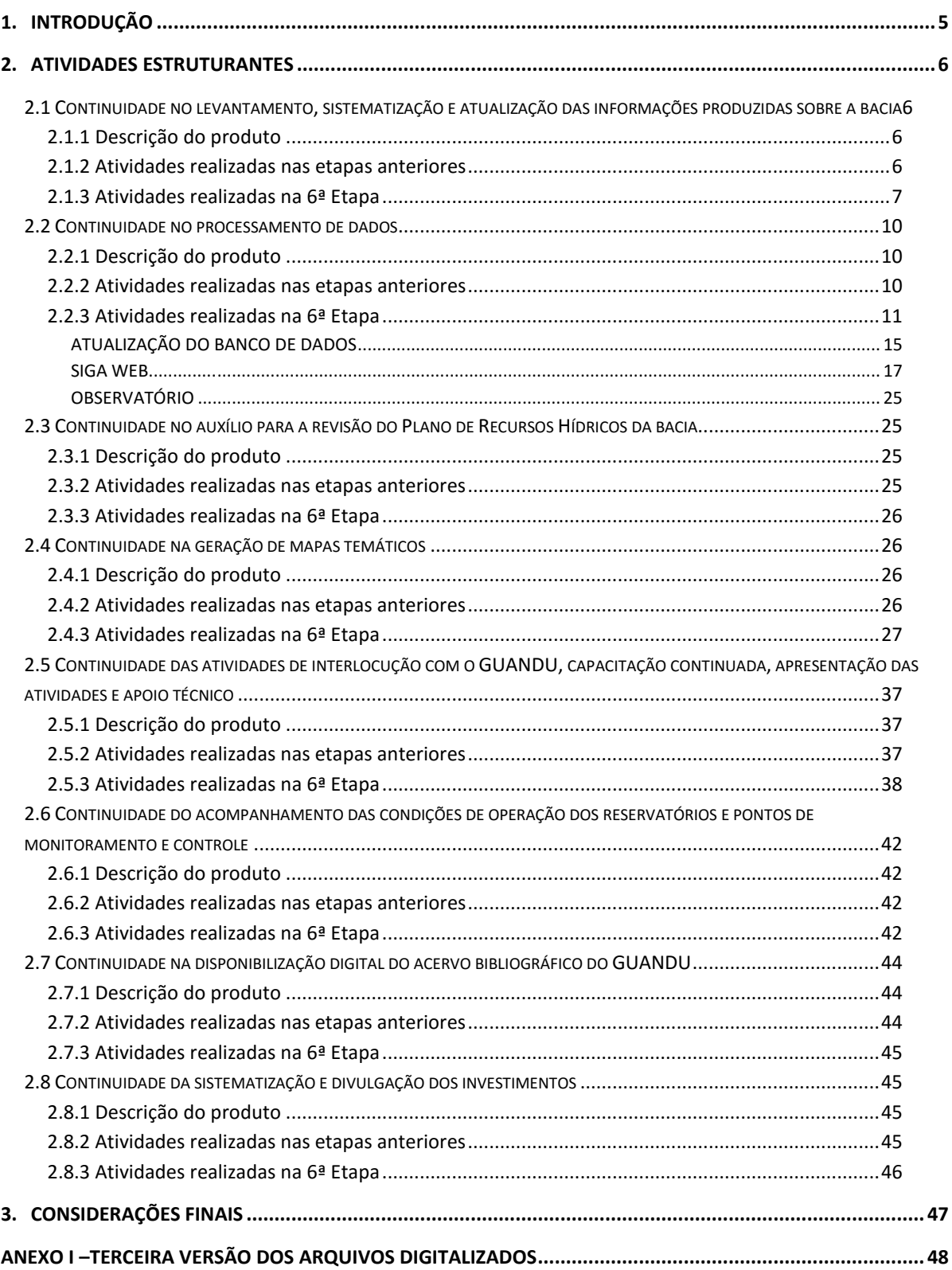

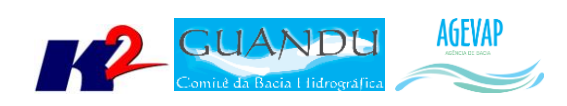

## **Índice de Figuras**

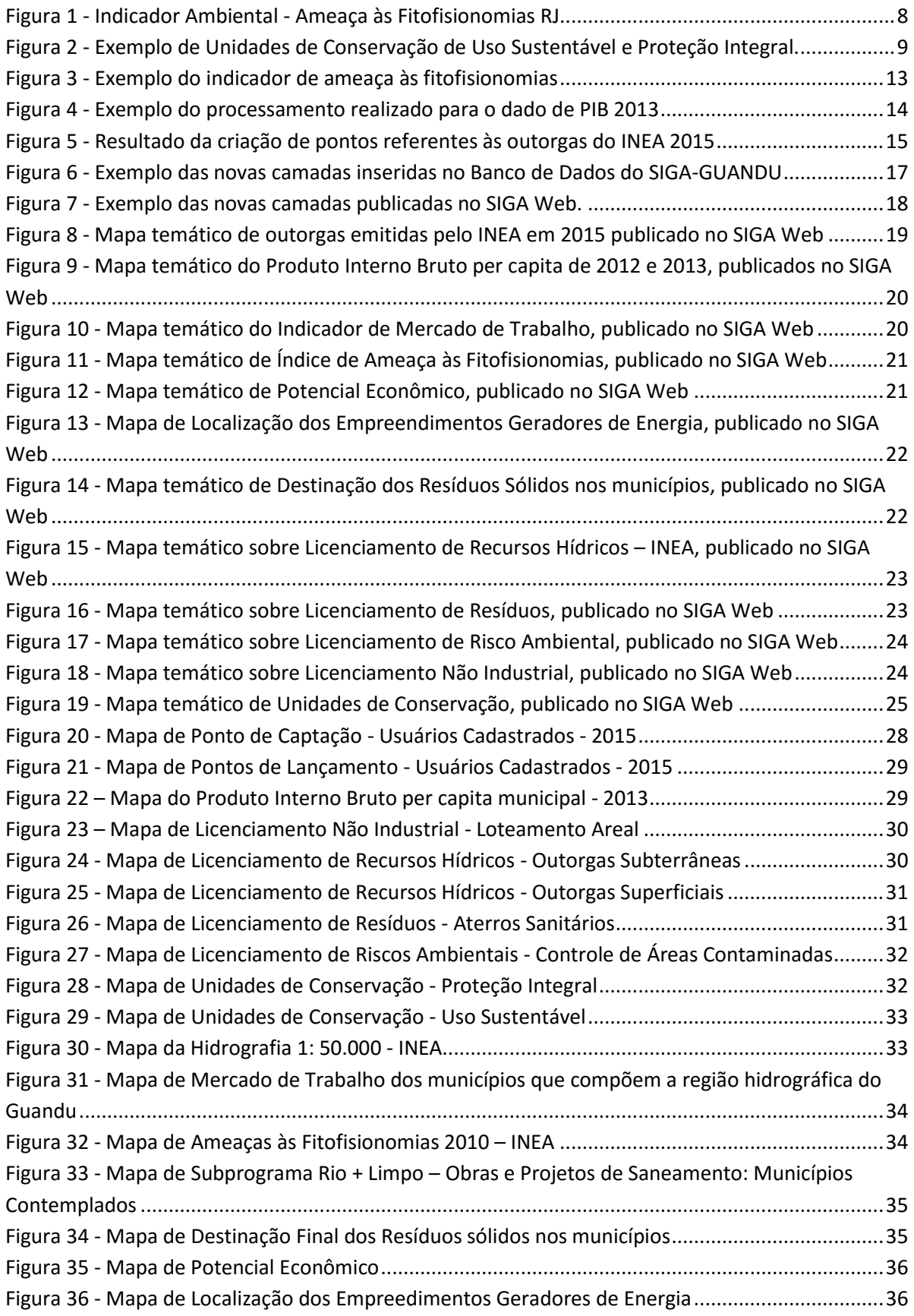

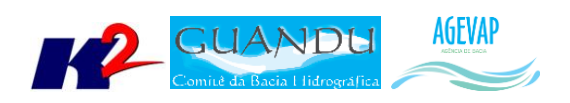

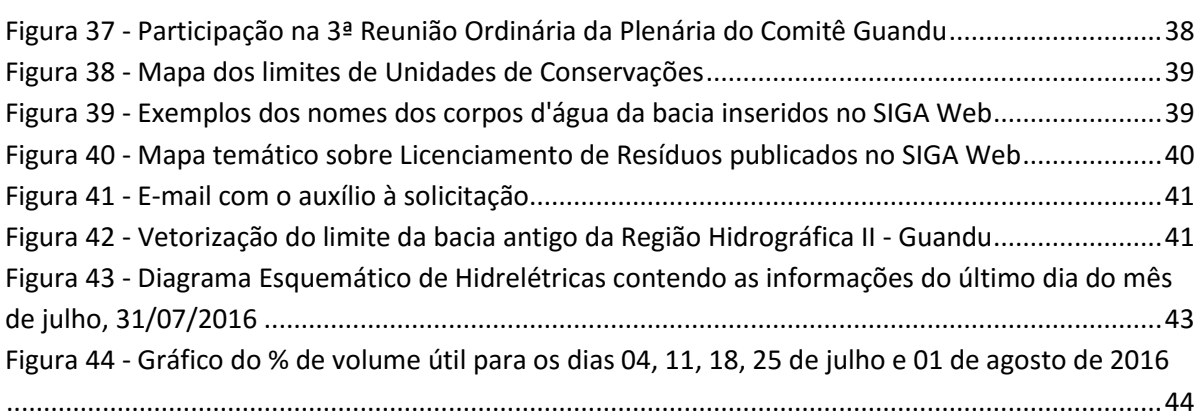

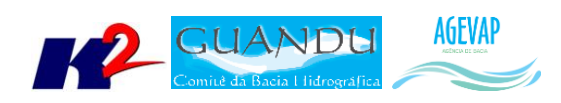

## <span id="page-4-0"></span>**1. Introdução**

O projeto *SIGA-GUANDU – Sistema de Informações Geográficas e Geoambientais das Bacias Hidrográficas dos Rios Guandu, da Guarda e Guandu-Mirim com foco em Recursos Hídricos e Meio Ambiente*, tem como objetivo principal subsidiar a tomada de decisão, através de um sistema que permita o monitoramento, a gestão e a consulta de dados e informações sobre a Bacia.

Podem ser citados como alguns objetivos específicos do projeto:

- Reunir, dar consistência e divulgar os dados e informações sobre a situação qualitativa e quantitativa dos recursos hídricos;
- Monitorar e acompanhar dados das estações hidrológicas, meteorológicas para apoio aos estudos de enquadramento das bacias hidrográficas dos rios Guandu, da Guarda e Guandu-Mirim;
- Gerar dados que possibilitem a descentralização da obtenção e produção de dados e informações e principalmente a coordenação unificada da bacia hidrográfica e o acesso aos dados e informações, garantido a toda a sociedade;
- Dar apoio, em relação à geração de informações sobre a bacia, aos trabalhos do Comitê Guandu.

Este documento tem por objetivo apresentar as atividades realizadas pela K2 Sistemas na etapa 06/12 do Terceiro Termo Aditivo ao Contrato 02/2015/AGEVAP.

Todas as atividades desenvolvidas na sexta etapa estão divididas na seguinte seção:

- Atividades Estruturantes:
	- o Continuidade no levantamento, sistematização e atualização das informações produzidas sobre a bacia;
	- o Continuidade no processamento de dados;
	- o Continuidade no auxílio para a revisão do Plano de Recursos Hídricos da bacia;
	- o Continuidade na geração mapas temáticos;
	- o Continuidade das atividades de interlocução com o GUANDU, capacitação continuada, apresentação das atividades e apoio técnico;
	- o Continuidade do acompanhamento das condições de operação dos reservatórios e pontos de monitoramento e controle;
	- o Continuidade na disponibilização digital do acervo bibliográfico do GUANDU;
	- o Continuidade da sistematização e divulgação dos investimentos.

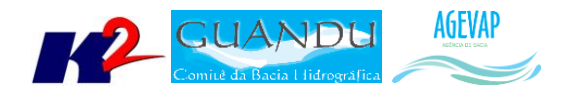

## <span id="page-5-0"></span>**2. Atividades Estruturantes**

A etapa estruturante do projeto SIGA-GUANDU é composta de várias atividades que devem ser desenvolvidas de modo paralelo. As atividades previstas na etapa estruturante são:

- **I. Continuidade no levantamento, sistematização e atualização das informações produzidas sobre a bacia;**
- **II. Continuidade na disponibilização digital do acervo bibliográfico do GUANDU;**
- **III. Continuidade no auxílio para a revisão do Plano de Recursos Hídricos da Bacia;**
- **IV. Continuidade do acompanhamento das condições de operação dos reservatórios e pontos de monitoramento e controle;**
- **V. Continuidade na geração de mapas temáticos;**
- **VI. Continuidade das atividades de interlocução com o GUANDU, capacitação continuada, apresentação das atividades e apoio técnico;**
- **VII. Continuidade da sistematização e divulgação dos investimentos**
- **VIII. Continuidade no processamento de dados geográficos.**

Os resultados das atividades estruturantes desenvolvidas nesta sexta etapa da continuação do projeto estão descritos nas subseções seguintes.

## <span id="page-5-1"></span>**2.1 Continuidade no levantamento, sistematização e atualização das informações produzidas sobre a bacia**

#### <span id="page-5-2"></span>**2.1.1 Descrição do produto**

O objetivo deste produto é dar continuidade ao levantamento das informações das Bacias dos Rios Guandu, da Guarda e Guandu-Mirim e sistematizá-las, devendo estas informações serem mantidas atualizadas. Em uma primeira etapa, estas informações foram fornecidas pela AGEVAP, que possuem um acervo digital e impresso sobre a bacia. Em uma segunda etapa, outros dados foram levantados junto às entidades de gestão de recursos hídricos, que disponibilizam conteúdo relevante e correlato.

#### <span id="page-5-3"></span>**2.1.2 Atividades realizadas nas etapas anteriores**

*1ª Etapa*: Esta etapa concentrou-se na aquisição de dados atualizados para os municípios da bacia, referentes a estimativa de População Total em 2015 e aos indicadores de Água e Esgoto e Resíduos Sólidos para o ano de 2014.

*2ª Etapa*: Não houve dados levantados neste período.

*3ª Etapa*: Nesta etapa, foram levantadas imagens de sensoriamento remoto provenientes do sensor OLI a bordo do satélite *Landsat-8* com resolução espacial de 30 metros. Ainda, ocorreu o levantamento de indicadores ambientais do Rio de Janeiro do ano de 2010, através do plano de contingência fornecido pela AGEVAP.

*4ª Etapa*: Nesta etapa, foi dado continuidade no levantamento dos indicadores ambientais do Rio de Janeiro do ano de 2010, através do plano de contingência fornecido pela AGEVAP.

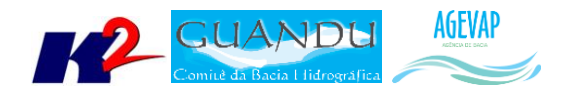

*5ª Etapa*: Nesta etapa, foi dado continuidade no levantamento dos indicadores ambientais do Rio de Janeiro do ano de 2010, através do plano de contingência fornecido pela AGEVAP. Os dados levantados foram: total anual de excedente hídrico; total anual de precipitação; fragilidade do meio físico; domínio bioclimático; vegetação potencial.

#### <span id="page-6-0"></span>**2.1.3 Atividades realizadas na 6ª Etapa**

Nesta sexta etapa do projeto foi dado continuidade ao levantamento dos indicadores ambientais do Rio de Janeiro. Estes dados estão disponibilizados no Plano de Contingência elaborado pelo INEA - Instituto Estadual do Ambiente. Os dados levantados nesta etapa foram:

- **F** Índice de Ameaças às Fitofisionomias;
- Índice de Vulnerabilidade Social Mercado de Trabalho;
- Subprograma Rio + Limpo Obras e Projetos de Saneamento;
- **Potencial Econômico:** 
	- o Atividades Potenciais: Polos Industriais;
	- o Atividades Potenciais: Reflorestamento;
	- o Atividades Potenciais: Agricultura;
	- o Atividades Potenciais: Arco Rodoviário;
	- o Atividades Potenciais: Gasodutos;
	- o Atividades Potenciais: Área Urbanizada Alta Densidade;
	- o Atividades Potenciais: Hidrografia;
	- o Atividades Potenciais: Região Turística Vale do Café;
- Destinação Final dos Resíduos Sólidos nos municípios;
- Localização dos Empreendimentos dos Geradores de Energia:
	- o Usina Hidrelétrica UHE;
	- o Subestação;
	- o Pequena Central Hidrelétrica;
	- o Central Geradora Hidrelétrica;
	- o Bioenergia;
	- o Linhas de Transmissão.

A [Figura 1](#page-7-0) apresenta um exemplo de um dos dados levantados, relacionado às ameaças as fitofisionomias.

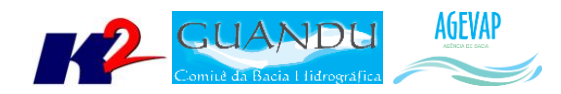

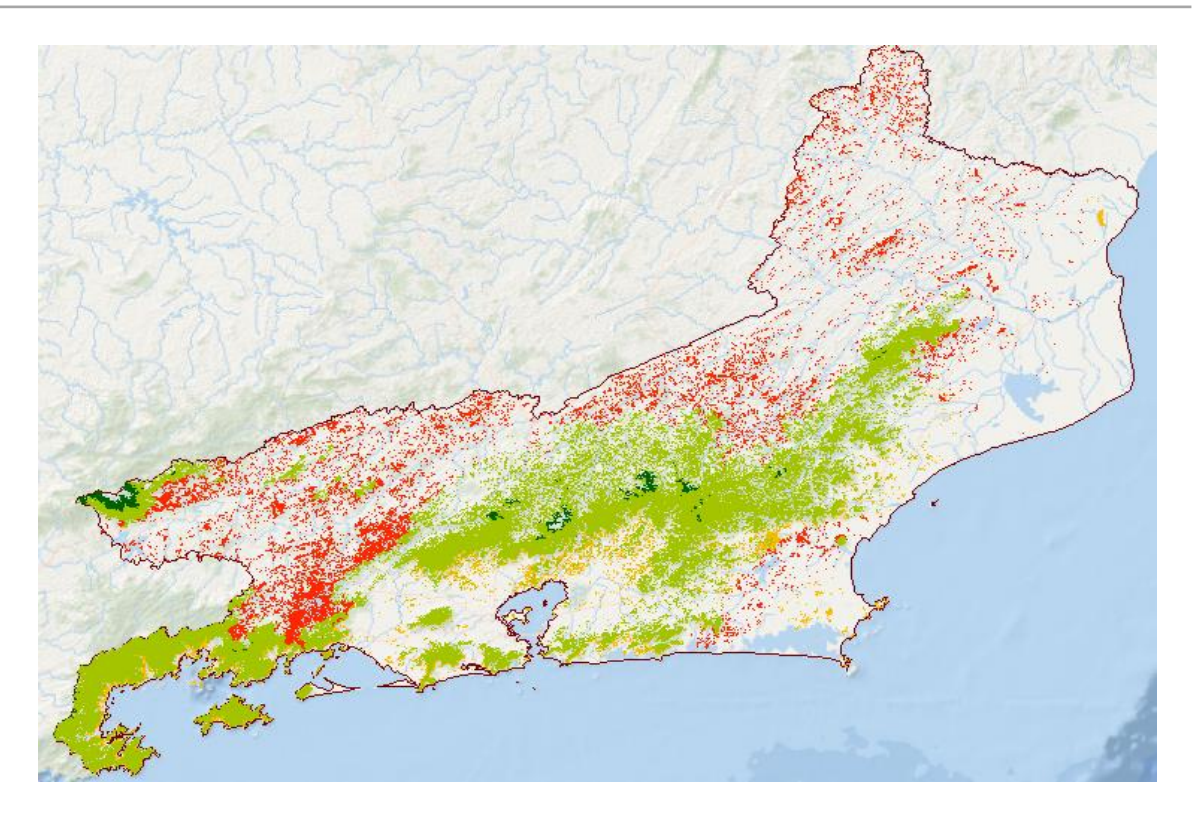

Figura 1 - Indicador Ambiental - Ameaça às Fitofisionomias RJ

<span id="page-7-0"></span>Ainda nesta etapa, ocorreu o levantamento dos seguintes dados:

- Aquisição de dados geográficos do Banco de Dados Espaciais do INEA;
- Atualização do PIB per capita para 2013;
- Aquisição de dados de usuários cadastrados/outorgas do ano de 2015, emitidas pelo INEA, para captação e lançamento.

Do banco de dados espacial do INEA foram levantadas as seguintes informações:

- Licenciamento
	- o Licenciamento de Recursos Hídricos:
		- Outorgas Superficiais;
		- Outorgas Subterrâneas;
	- o Licenciamento de Resíduos:
		- **Aterros Sanitários:**
	- o Licenciamento de Risco Ambiental:
		- Controle de Áreas Contaminadas;
	- o Licenciamento Não Industrial:
		- **Loteamento Areal;**
- Hidrografia 1: 50.000;
- Unidades de Conservação:
	- o Proteção Integral;
	- o Uso Sustentável.

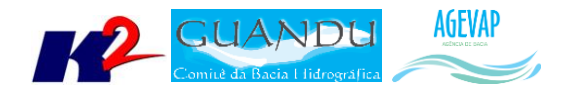

A [Figura 2](#page-8-0) apresenta um exemplo dos dados levantados pelo banco de dados do INEA: unidade de conservação de uso sustentável e proteção integral.

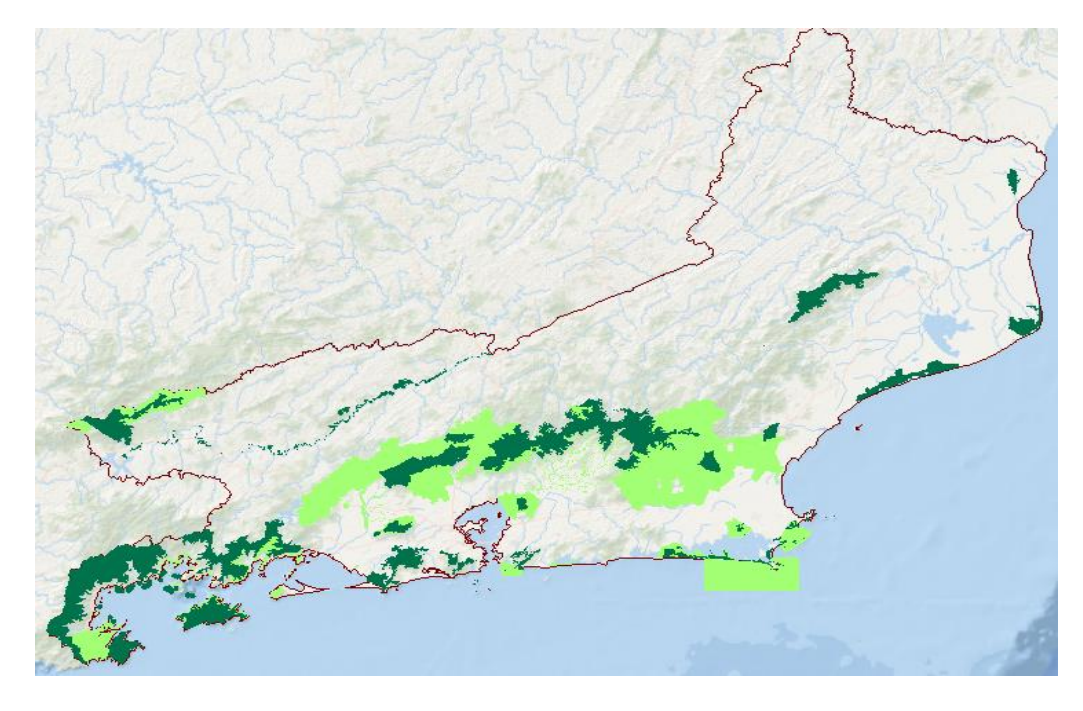

Figura 2 - Exemplo de Unidades de Conservação de Uso Sustentável e Proteção Integral.

<span id="page-8-0"></span>As Tabelas 1 e 2 apresentam, respectivamente, os dados atualizados do PIB per capita atualizado para 2013 pelo IBGE e um exemplo da tabela de usuários cadastrados para fins de captação e lançamento de água da região hidrográfica do Guandu.

Tabela 1- Tabela do PIB 2013 para os municípios que fazem parte do Comitê Guandu de forma integral ou parcial.

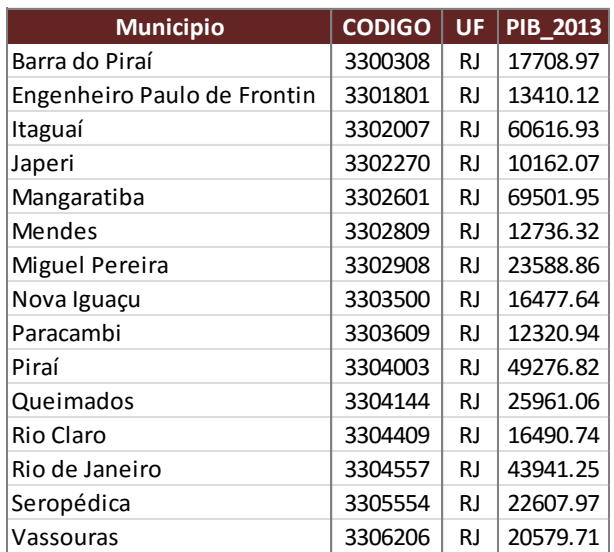

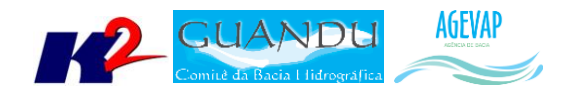

#### Tabela 2 - Parte das tabelas de Usuários Cadastrados (Captação e Lançamento) da região hidrográfica - Guandu

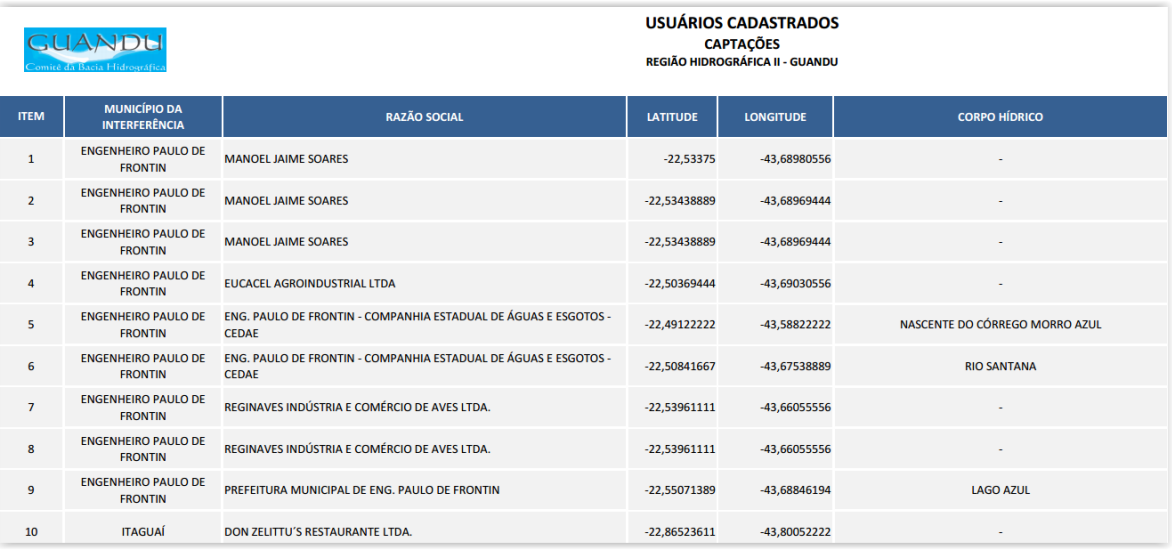

#### **GUANDU**

#### **USUÁRIOS CADASTRADOS** USUANIUS CADAS I NADUS<br>LANÇAMENTOS<br>REGIÃO HIDROGRÁFICA II - GUANDU

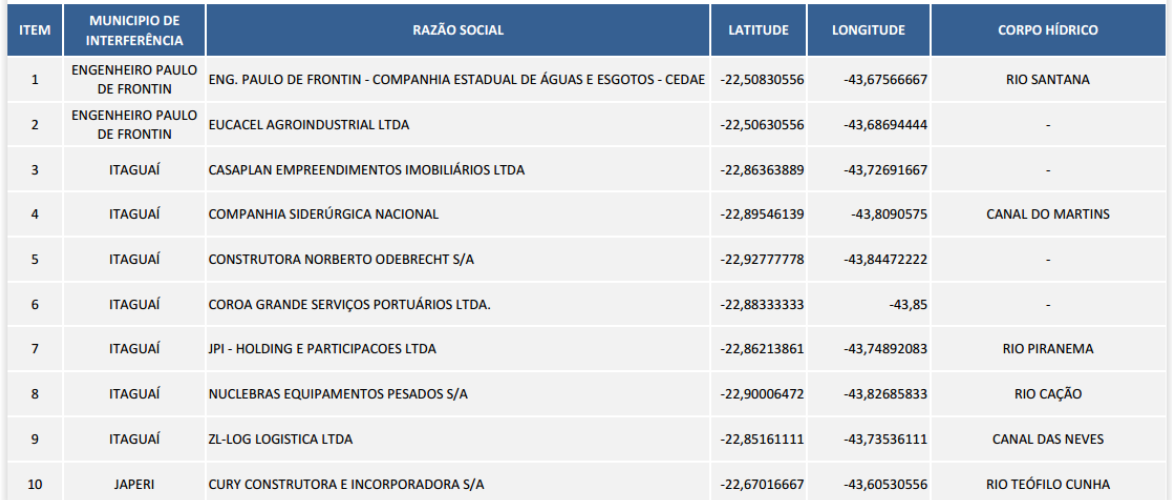

#### <span id="page-9-0"></span>**2.2 Continuidade no processamento de dados**

#### <span id="page-9-1"></span>**2.2.1 Descrição do produto**

Este produto tem como objetivo o processamento de dados geográficos, como criação, edição e análise, tanto de dados espaciais como não espaciais, das informações das bacias hidrográficas dos Rios Guandu, da Guarda e Guandu-Mirim, conforme demanda do Comitê GUANDU e AGEVAP.

#### <span id="page-9-2"></span>**2.2.2 Atividades realizadas nas etapas anteriores**

*1ª Etapa*: Nesta etapa foram processados os dados levantados referente a estimativa de População Total em 2015 e aos indicadores de Água e Esgoto e Resíduos Sólidos para o ano de 2014.

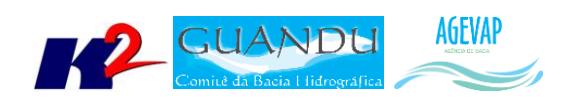

*2ª Etapa*: Nesta foi dada a continuidade ao processamento dos dados do SNIS do ano de 2014. No Siga Web foi inserido os dados de SNIS de 2009 e 2014. E no observatório, deu-se continuidade ao desenvolvimento do sistema de atualização dos dados.

*3ª Etapa*: O processamento do mosaico de imagens de sensoriamento remoto e dos indicadores ambientais. No banco de dados e no SIGA Web foi inserido as informações do plano de contingência. E no observatório deu-se continuidade ao desenvolvimento do sistema de atualização dos dados.

*4ª Etapa*: Nesta etapa o limite da camada de Índice Relativo de Áreas Protegidas Municipais foi revisado e atualizado. Foram processados, também os seguintes dados do plano de contingência, como: Temperatura Média Anual; Índice de Vulnerabilidade Socioeconômica; Áreas Prioritárias para Conservação; Áreas Potenciais para Restauração; Indústria Naval; Siderurgia Itaguaí; Indústrias Região Metropolitana; Petroquímico; Polo Siderurgia e Índice relativo a Áreas Protegidas Municipais (IrAPM).

*5ª Etapa*: Os indicadores processados dos dados do plano de contingência foram o total anual de excedente hídrico; total anual de precipitação; fragilidade do meio físico; domínios bioclimáticos; vegetação potencial. Estes mesmos dados foram atualizados no banco de dados. No Siga Web foram publicados as camadas e mapas do total anual de excedente hídrico; total anual de precipitação; fragilidade do meio físico; domínios bioclimáticos e vegetação potencial. Na página do observatório foi inserida às informações das fontes dos dados disponíveis.

#### <span id="page-10-0"></span>**2.2.3 Atividades realizadas na 6ª Etapa**

Nesta etapa foram processados os seguintes dados:

- Indicadores Ambientais do Plano de Contingências INEA 2010:
	- o Índice de Ameaças às Fitofisionomia;
	- o Índice de Vulnerabilidade Social Mercado de Trabalho;
	- o Subprograma Rio + Limpo Obras e Projetos de Saneamento;
	- o Potencial Econômico;
		- Atividades Potenciais: Polos Industriais
		- Atividades Potenciais: Reflorestamento
		- Atividades Potenciais: Agricultura
		- Atividades Potenciais: Arco Rodoviário
		- Atividades Potenciais: Gasodutos
		- Atividades Potenciais: Área Urbanizada Alta Densidade
		- Atividades Potenciais: Hidrografia
		- Atividades Potencias: Região Turística Vale do Café
	- o Destinação Final dos Resíduos Sólidos nos municípios;
	- o Localização dos Empreendimentos dos Geradores de Energia;
		- Usina Hidrelétrica UHE
		- Subestação
		- Pequena Central Hidrelétrica
		- Central Geradora Hidrelétrica
			- Bioenergia

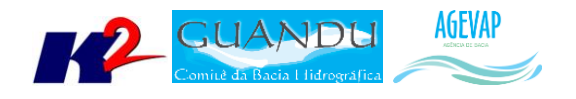

- **Linhas de Transmissão**
- Dados de Licenciamento/Outorgas INEA 2015;
	- o Licenciamento de Recursos Hídricos
		- Outorgas Superficiais
		- Outorgas Subterrâneas
	- o Licenciamento de Resíduos
		- **Aterros Sanitários**
	- o Licenciamento de Risco Ambiental
		- Controle de Áreas Contaminadas
	- o Licenciamento Não Industrial
		- **Loteamento Areal**
- PIB per capita de 2013;
- Hidrografia INEA 1:50.000;
- Unidades de Conservação:
	- o Proteção Integral;
	- o Uso Sustentável.

No processamento, foram realizados os seguintes serviços:

- Reprojeção dos dados para o sistema de coordenadas padrão utilizado no projeto, sendo este o Sistema de Coordenadas Geográficas (Lat/Long) e Datum Sirgas 2000;
- Recorte para o limite da Bacia;
- Criação estilos (*.sld*) das camadas.

A [Figura 3](#page-12-0) demonstra um exemplo de processamento dos dados dos indicadores ambientais.

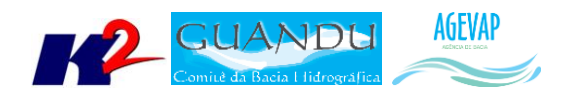

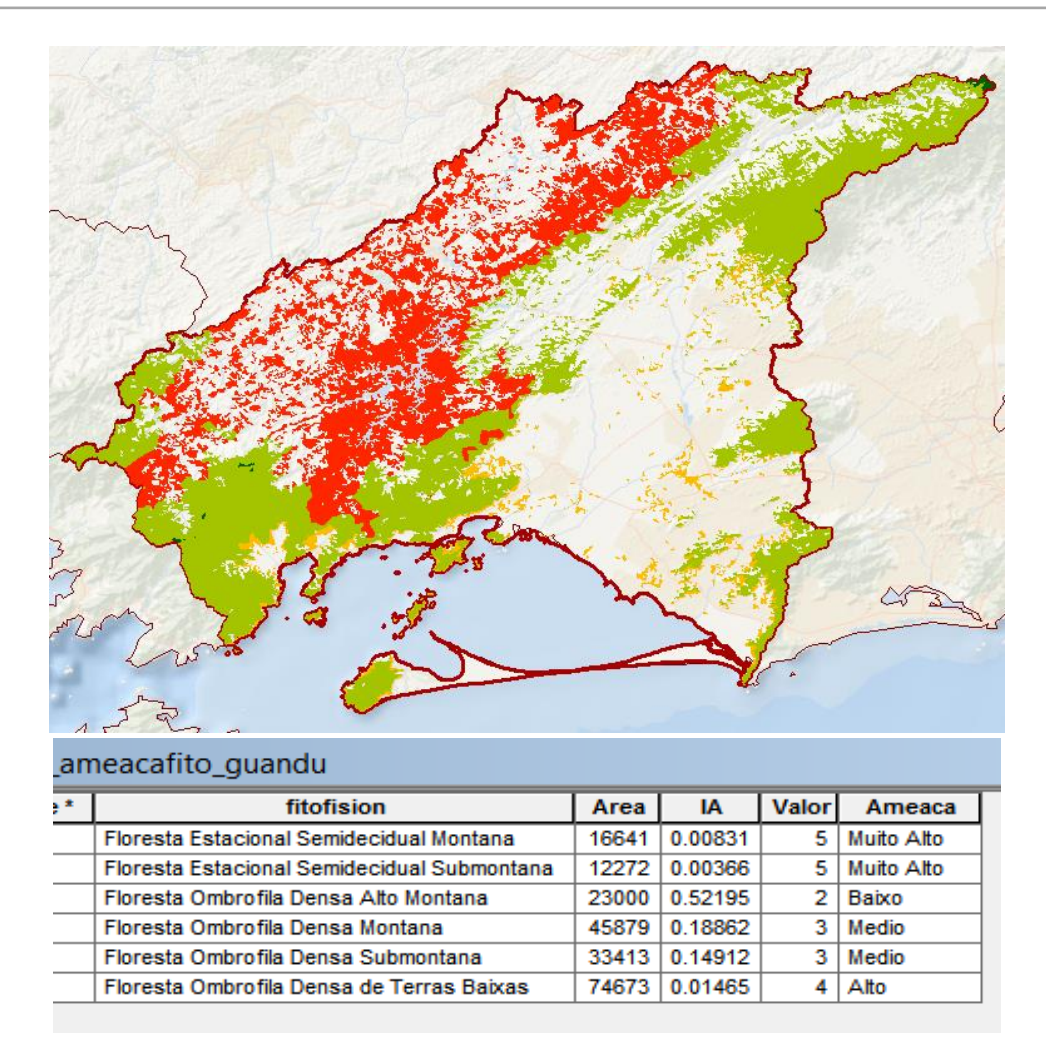

Figura 3 - Exemplo do indicador de ameaça às fitofisionomias

<span id="page-12-0"></span>O processamento da tabela com os valores do PIB per capita 2013, ocorreu através da sua junção com o *shapefile* dos limites municipais com escala 1:250.000, conforme apresenta a [Figura 4.](#page-13-0)

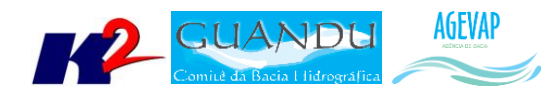

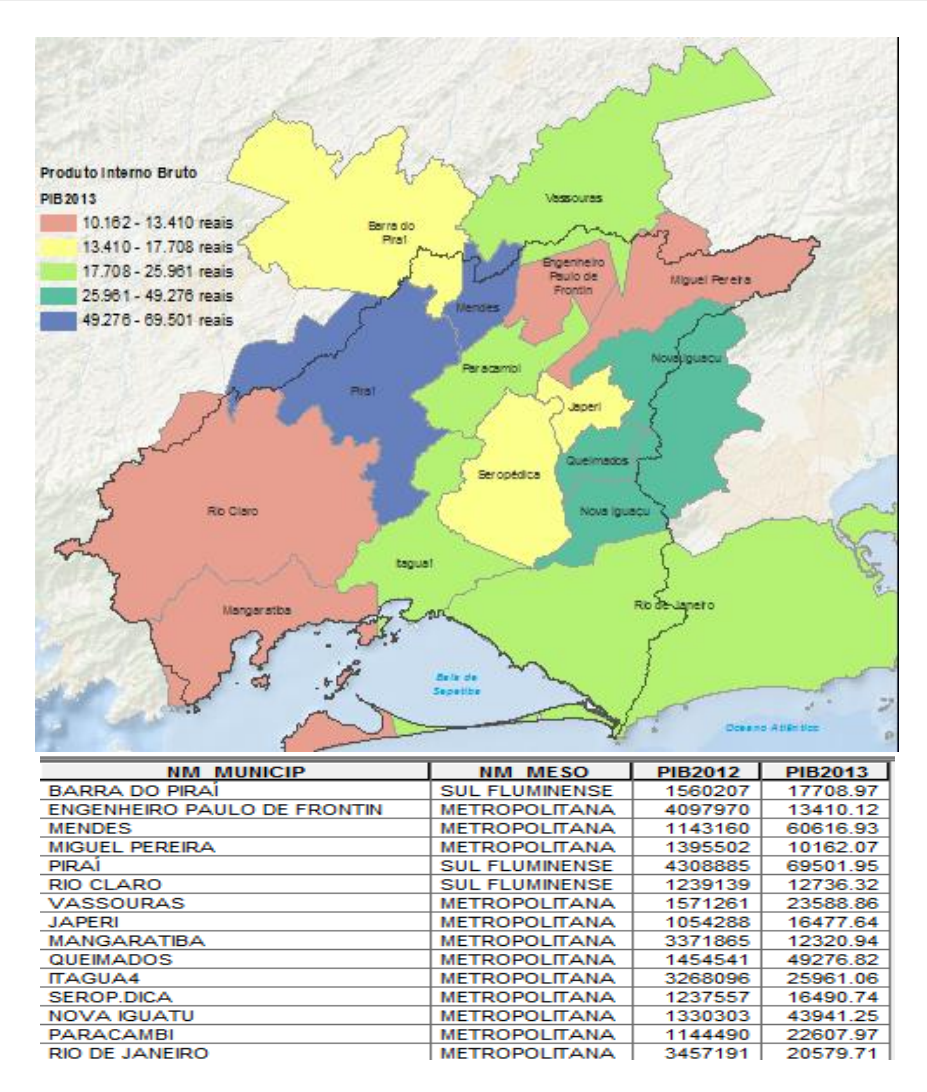

Figura 4 - Exemplo do processamento realizado para o dado de PIB 2013

<span id="page-13-0"></span>Já para o processamento dos dados das outorgas de 2015, foram criados dois *shapefiles* a partir das coordenadas das outorgas: pontos de captação e pontos de lançamento.

Esses pontos apresentam uma tabela que contém o nome do munícipio, razão social, latitude e longitude, corpos hídricos, descrição dos corpos hídricos e a finalidade podendo ser, por exemplo, para abastecimento público.

A [Figura 5](#page-14-1) demonstra um exemplo do processamento dos dados de outorgas.

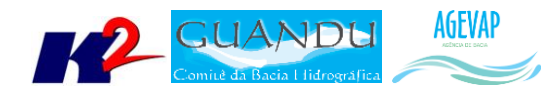

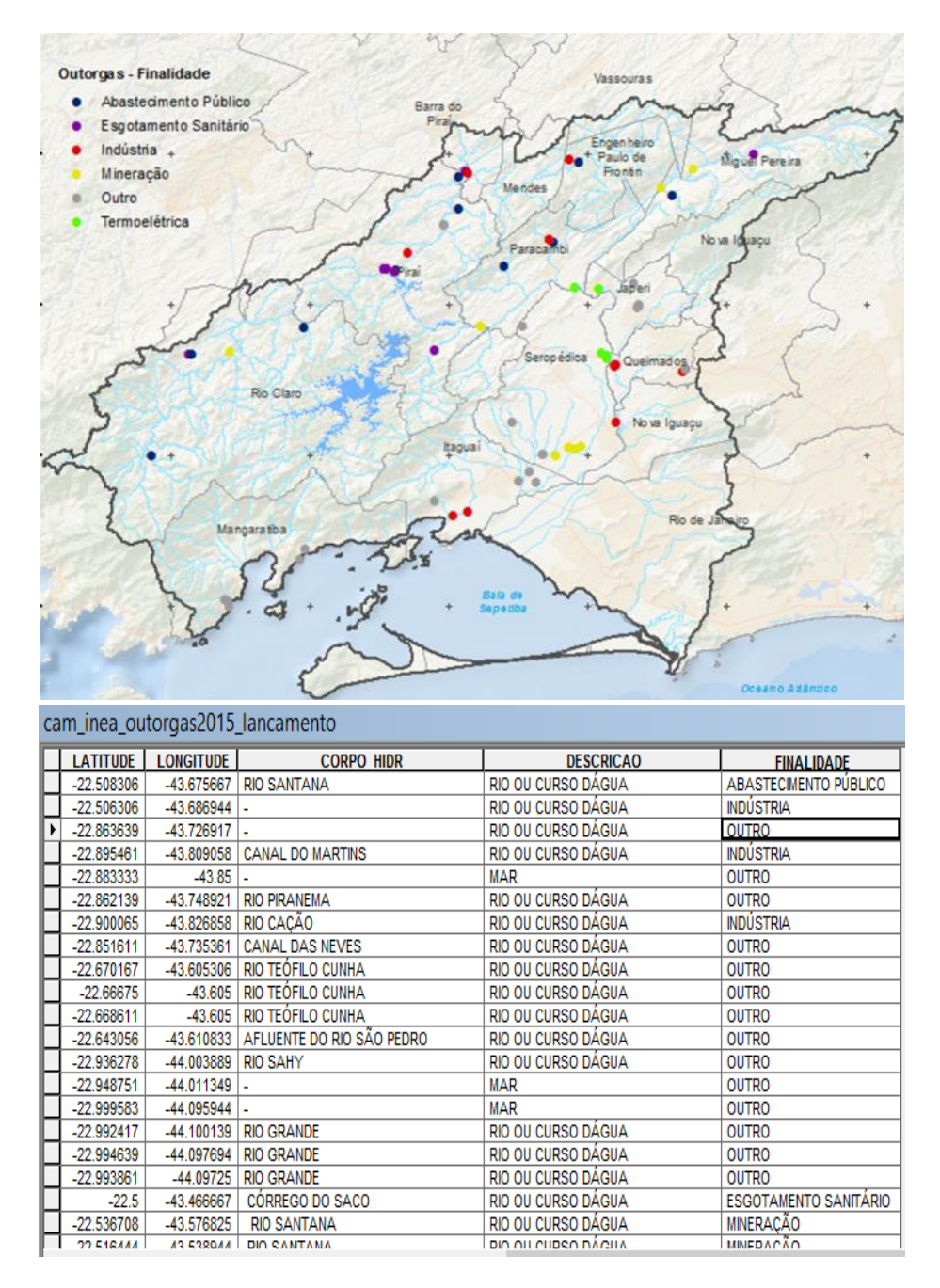

Figura 5 - Resultado da criação de pontos referentes às outorgas do INEA 2015

<span id="page-14-1"></span>Para finalizar o processamento nesta etapa, foi realizado a padronização dos estilos das camadas dos índices de Água, Esgoto e Resíduos do SNIS. Foram criados, ainda, estilos para publicação no *Geoserver* dos índices de 2008 e 2013 de modo a serem iguais aos já publicados para 2009 e 2014.

#### <span id="page-14-0"></span>*ATUALIZAÇÃO DO BANCO DE DADOS*

O banco de dados foi atualizado com a importação das camadas levantadas nesta etapa do projeto. A [Tabela 3](#page-15-0) apresenta a listagem das camadas geradas no banco de dados.

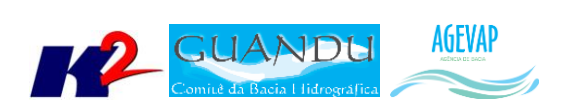

#### Tabela 3 - Listagem das camadas geradas nesta etapa

<span id="page-15-0"></span>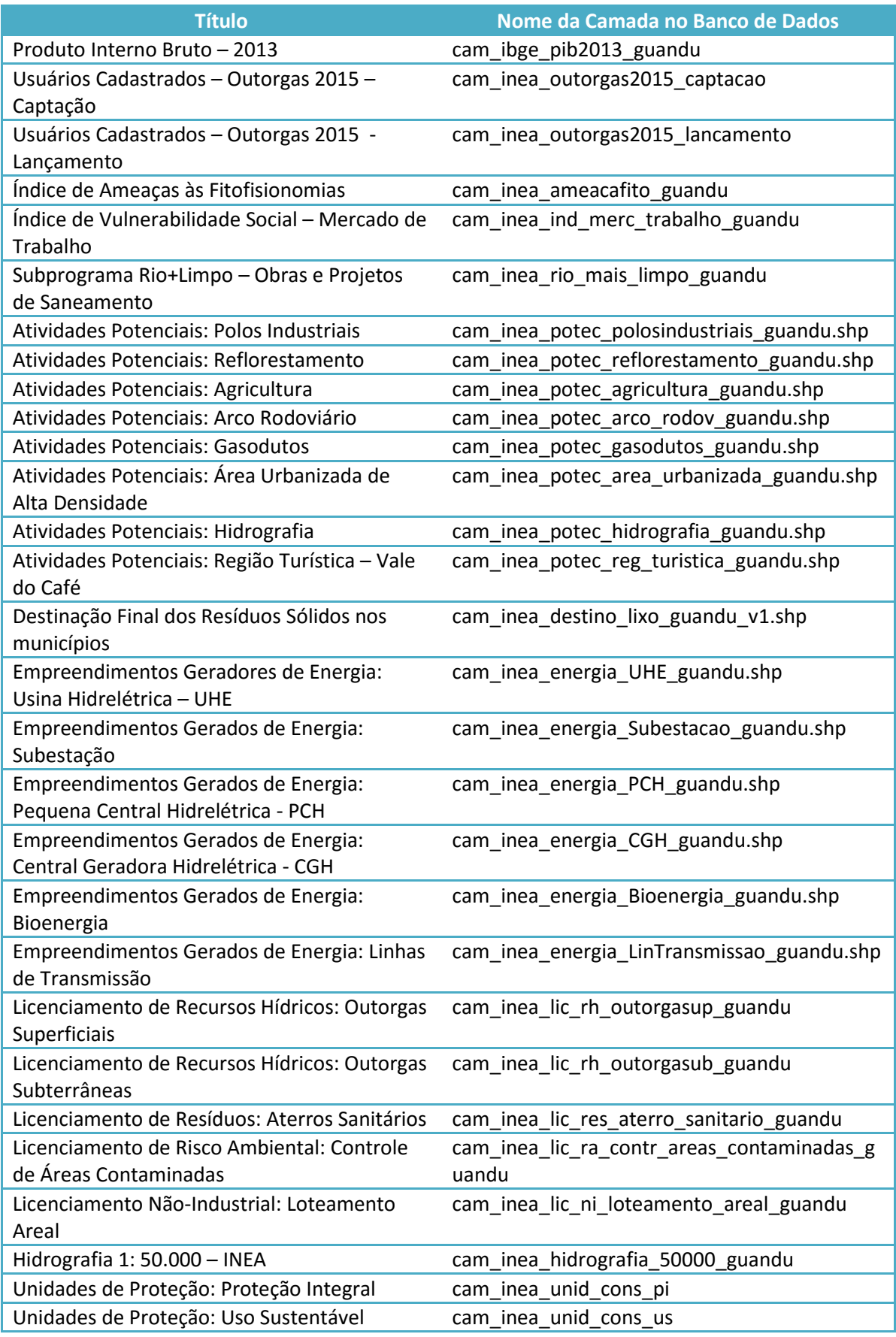

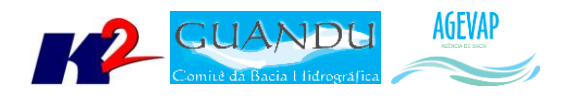

A [Figura 6](#page-16-1) apresenta as camadas inseridas no banco de dados do projeto SIGA-GUANDU. À esquerda da figura é possível verificar um destaque sobre as camadas inseridas.

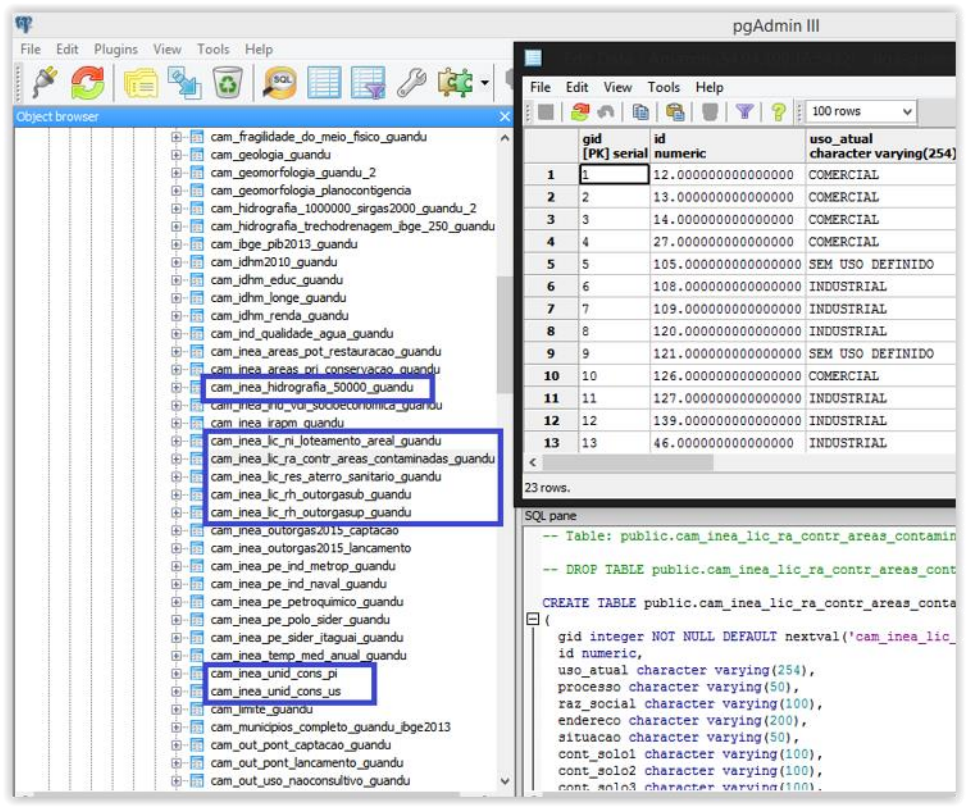

Figura 6 - Exemplo das novas camadas inseridas no Banco de Dados do SIGA-GUANDU

<span id="page-16-1"></span>Também, foi necessário remover do banco de dados as chamadas "*views*" criadas em etapas anteriores para os indicadores de água, esgoto e resíduos – SNIS de 2008 e 2013, para evitar a repetição de informações, já que todos esses dados agora estão agrupados em um único shapefile denominada *snis\_2008\_2015*.

#### <span id="page-16-0"></span>*SIGA WEB*

Foram publicados no SIGA Web os novos dados processados nesta etapa do projeto. As camadas publicadas no SIGA Web foram:

- Outorgas:
	- o Usuários Cadastrados: Captação;
	- o Usuários Cadastrados: Lançamento;
- Índice de Ameaças às Fitofisionomias;
- Índice de Vulnerabilidade Social Mercado de Trabalho;
- Subprograma Rio mais Limpo Obras e Projetos de Saneamento;
- Atividades Potenciais:
	- o Polos Industriais;
	- o Reflorestamento;

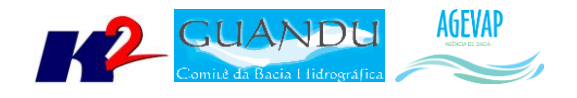

- o Agricultura;
- o Arco Rodoviário;
- o Gasodutos;
- o Área Urbanizada Alta Densidade;
- o Hidrografia;
- o Região Turística Vale do Café;
- Destinação Final dos Resíduos Sólidos nos municípios;
	- Empreendimentos Geradores de Energia:
		- o Usina Hidrelétrica ;
		- o Subestação;
		- o Pequena Central Hidrelétrica;
		- o Central Geradora Hidrelétrica;
		- o Bioenergia;
		- o Linhas de Transmissão;
- Licenciamento de Recursos Hídricos:
	- o Outorgas Superficiais;
	- o Outorgas Subterrâneas;
- Licenciamento de Resíduos: Aterros Sanitários;
- Licenciamento de Risco Ambiental: Controle de Áreas Contaminadas;
- Licenciamento Não Industrial: Loteamento Areal;
- Hidrografia INEA 1:50.000;
- Unidades de Conservação:
	- o Proteção Integral;
	- o Uso Sustentável ;
- Outorgas do INEA de captações e lançamento ambas para o ano de 2015;
- Produto Interno Bruto per capita de 2013.

A [Figura 7](#page-17-0) apresenta um exemplo das novas camadas publicadas no SIGA Web.

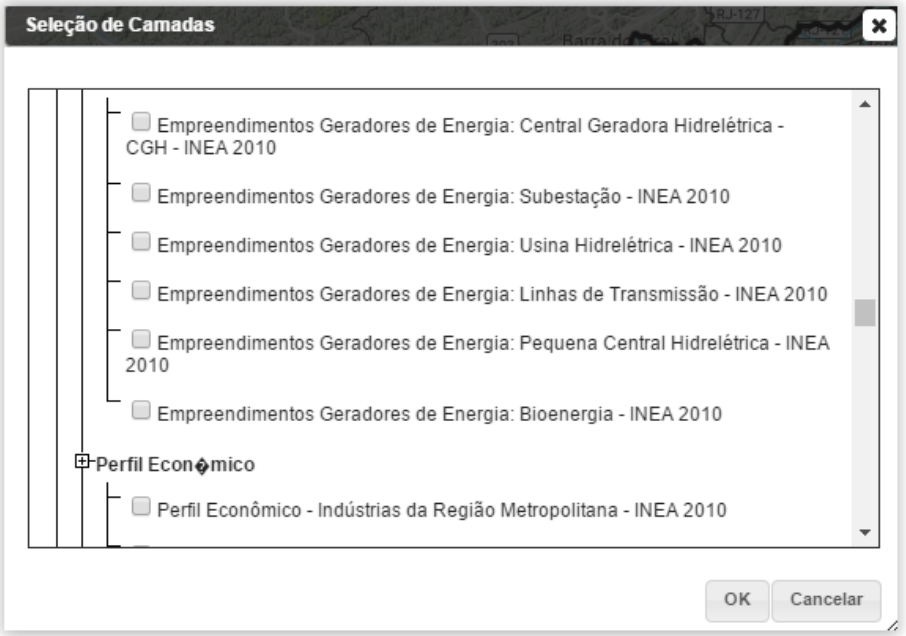

<span id="page-17-0"></span>Figura 7 - Exemplo das novas camadas publicadas no SIGA Web.

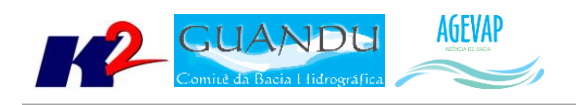

Os mapas temáticos publicados no SIGA Web nesta etapa foram:

- Outorgas 2015 INEA;
- PIB per capita 2013;
- Mercado de Trabalho;
- Índice de Ameaças às Fitofisionomias;
- Potencial Econômico;
- Localização dos Empreendimentos Geradores de Energia;
- Destinação Final dos Resíduos Sólidos nos municípios;
- Licenciamento de Recursos Hídricos;
- Licenciamento de Resíduos;
- Licenciamento de Risco Ambiental;
- Licenciamento Não-Industrial;
- Unidades de Conservação.

#### As Figuras 8 a 19 apresentam os novos mapas temáticos publicados.

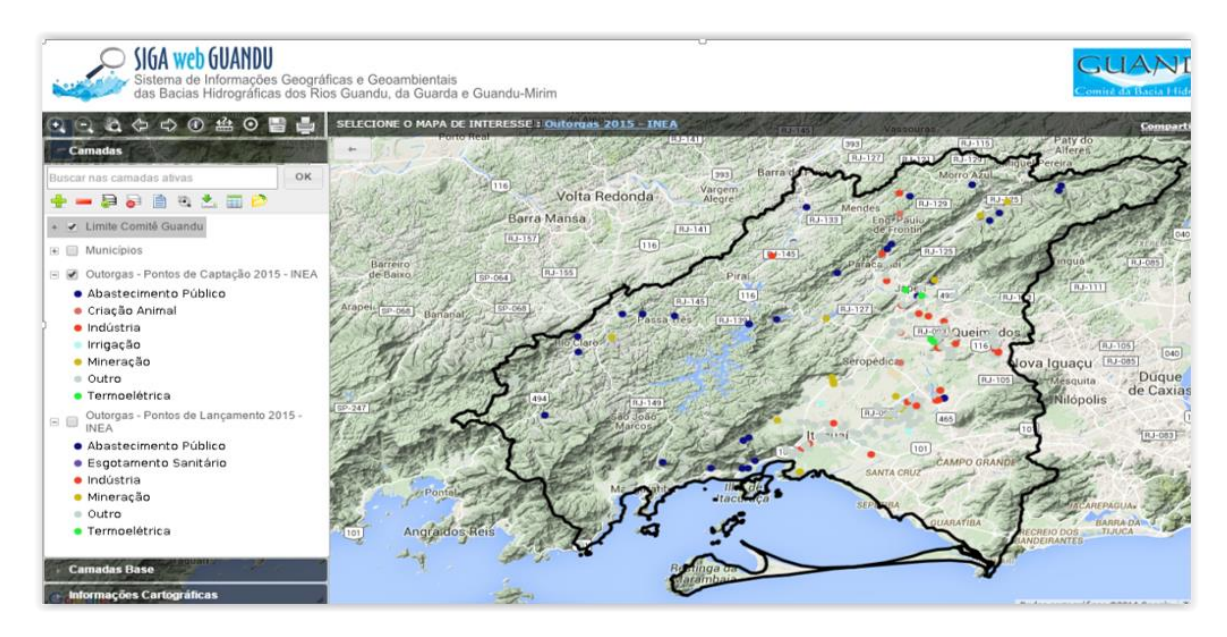

<span id="page-18-0"></span>Figura 8 - Mapa temático de outorgas emitidas pelo INEA em 2015 publicado no SIGA Web

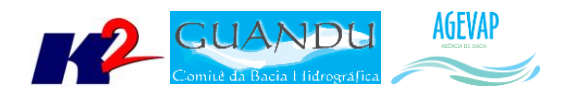

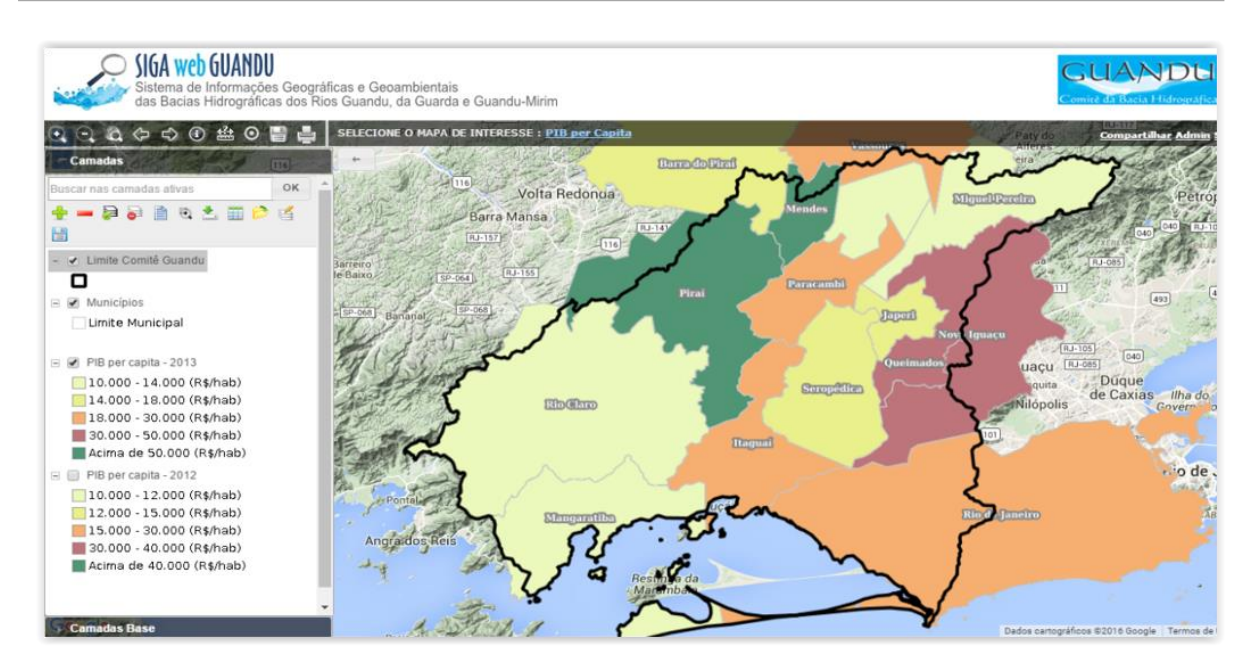

Figura 9 - Mapa temático do Produto Interno Bruto per capita de 2012 e 2013, publicados no SIGA Web

<span id="page-19-0"></span>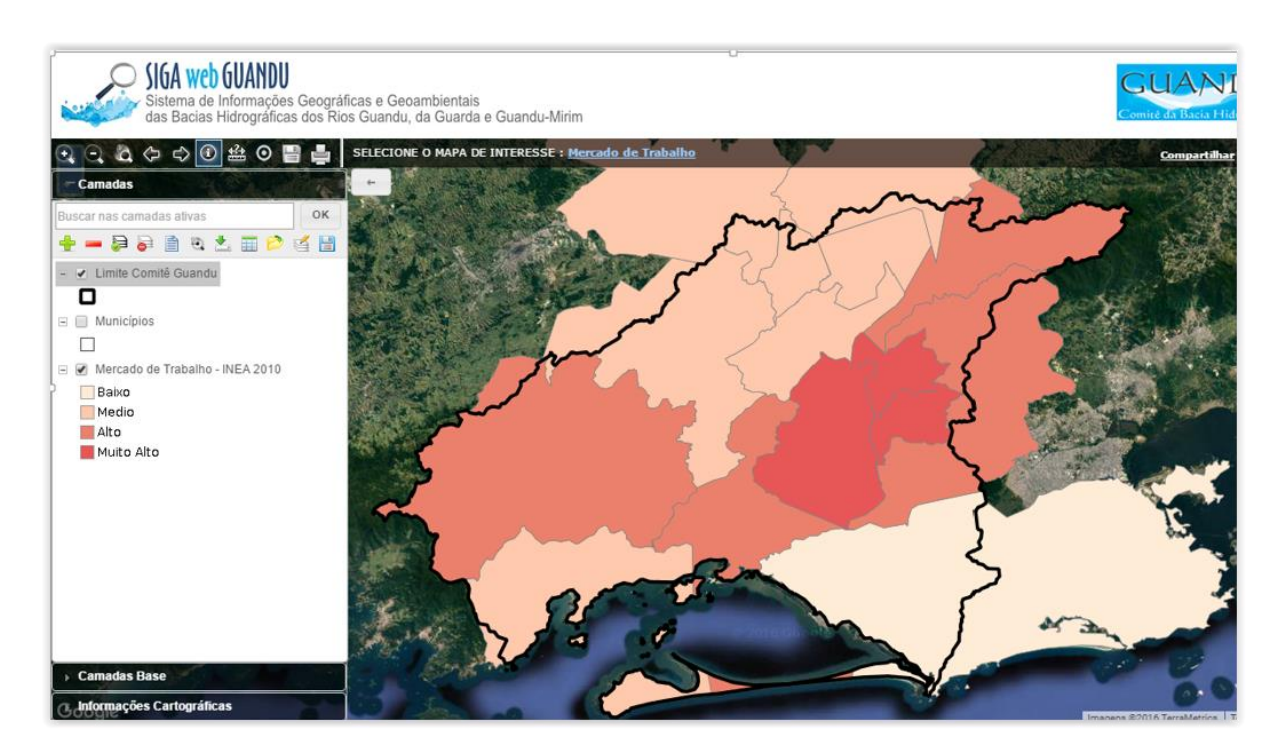

<span id="page-19-1"></span>Figura 10 - Mapa temático do Indicador de Mercado de Trabalho, publicado no SIGA Web

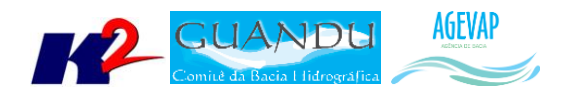

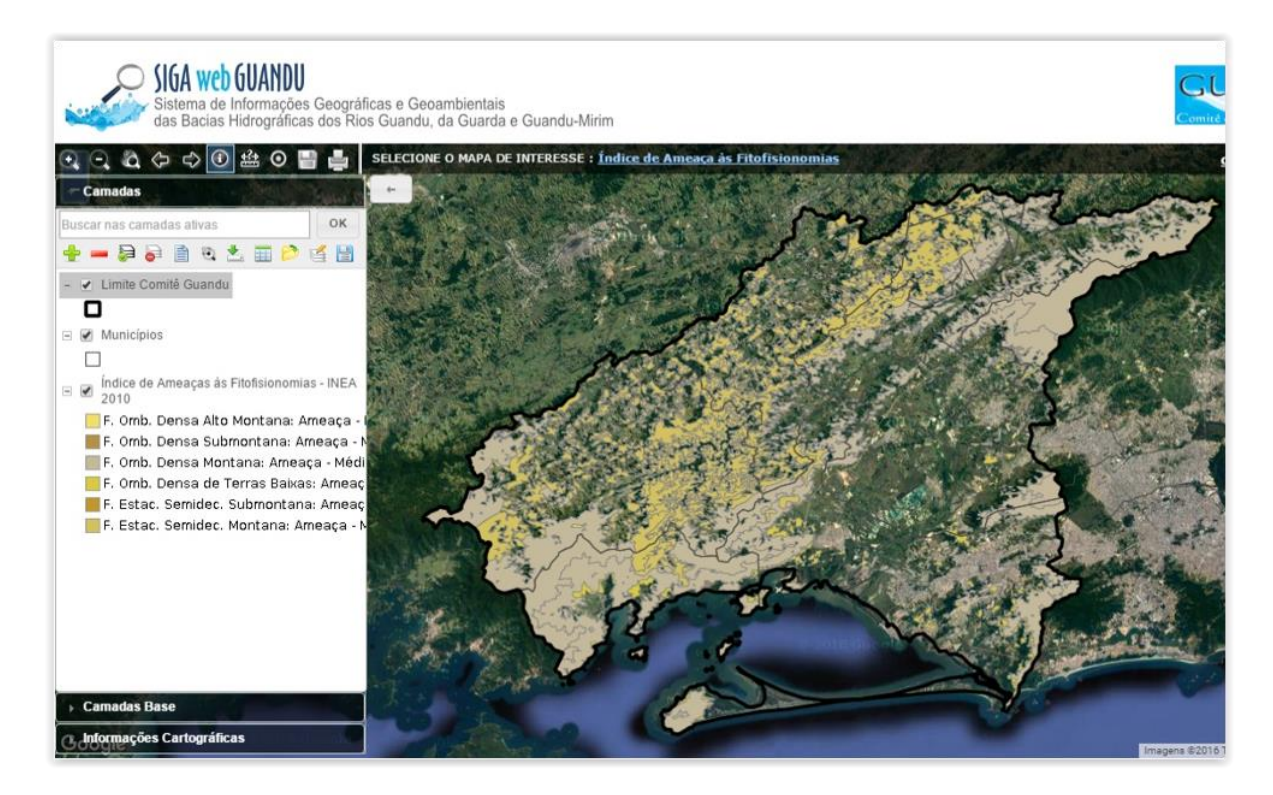

Figura 11 - Mapa temático de Índice de Ameaça às Fitofisionomias, publicado no SIGA Web

<span id="page-20-1"></span><span id="page-20-0"></span>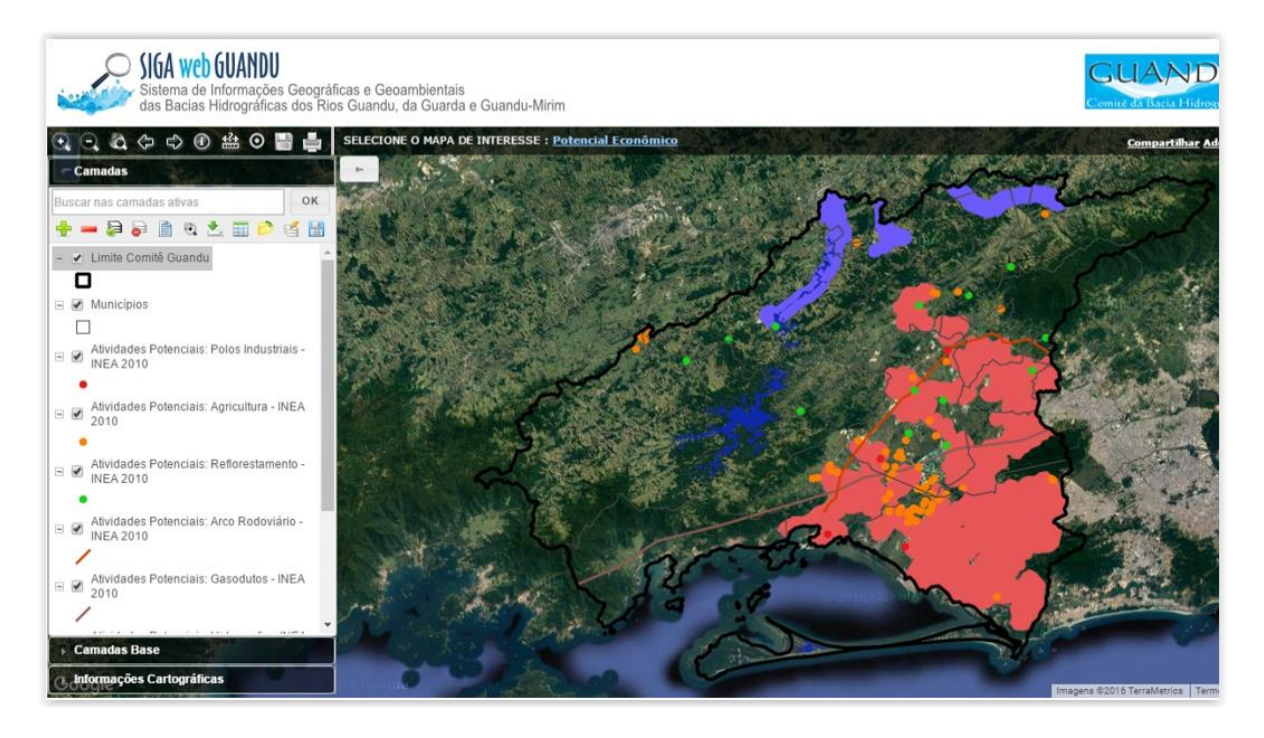

Figura 12 - Mapa temático de Potencial Econômico, publicado no SIGA Web

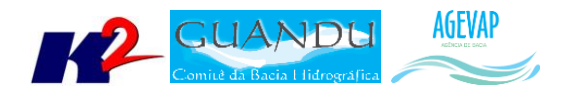

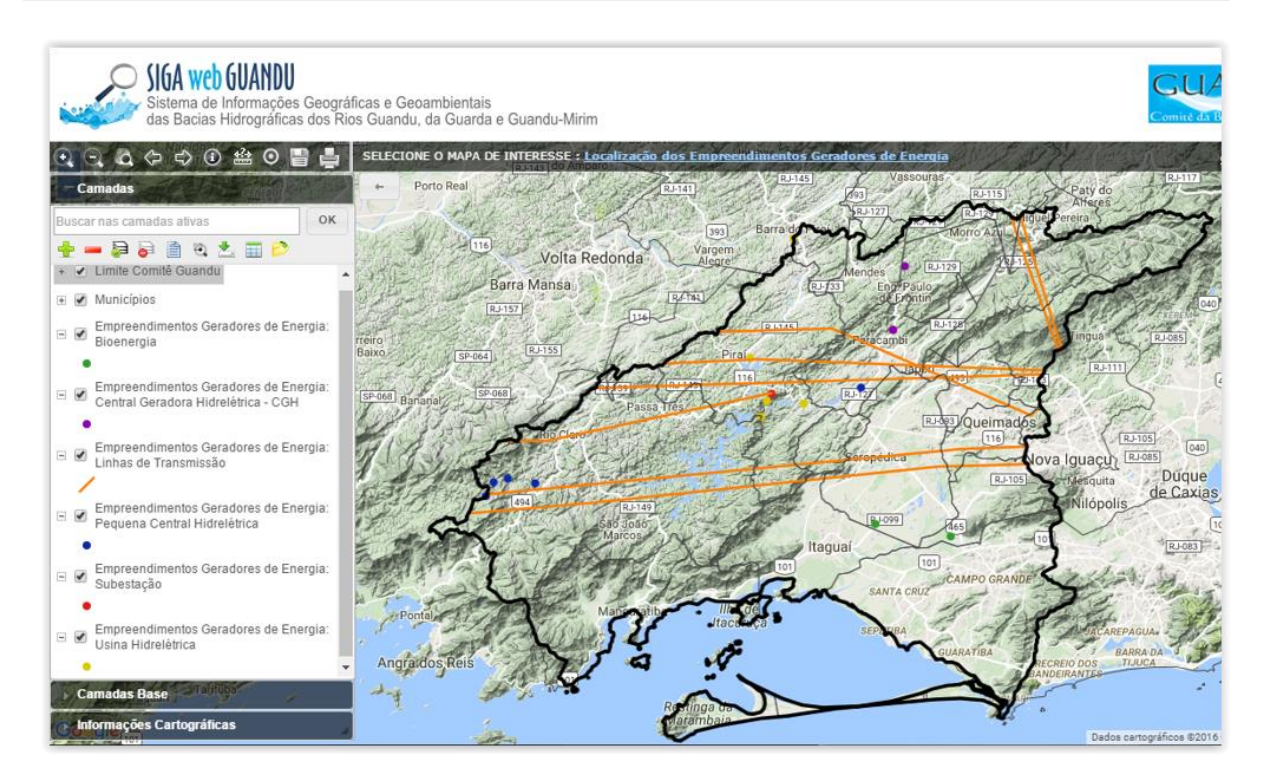

Figura 13 - Mapa de Localização dos Empreendimentos Geradores de Energia, publicado no SIGA Web

<span id="page-21-1"></span><span id="page-21-0"></span>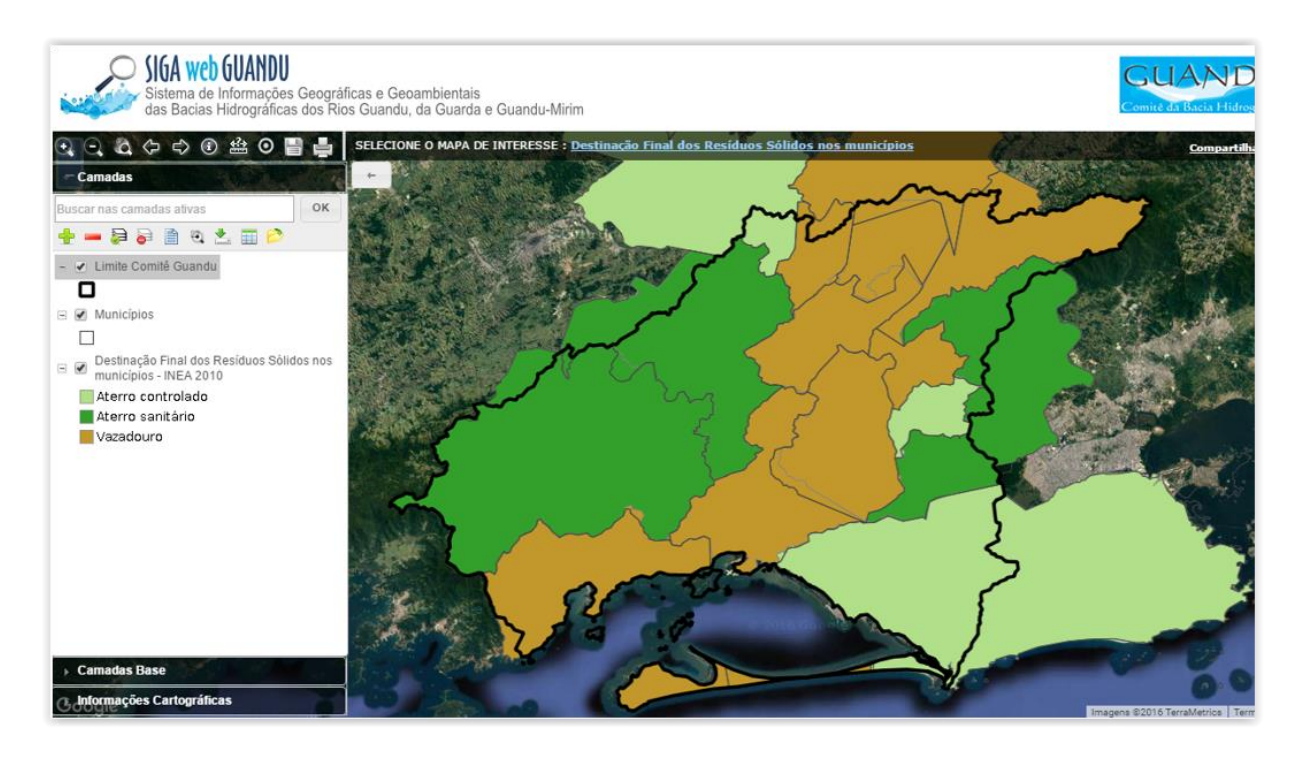

Figura 14 - Mapa temático de Destinação dos Resíduos Sólidos nos municípios, publicado no SIGA Web

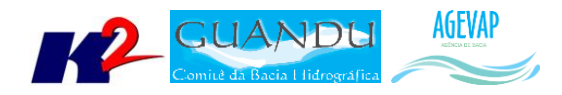

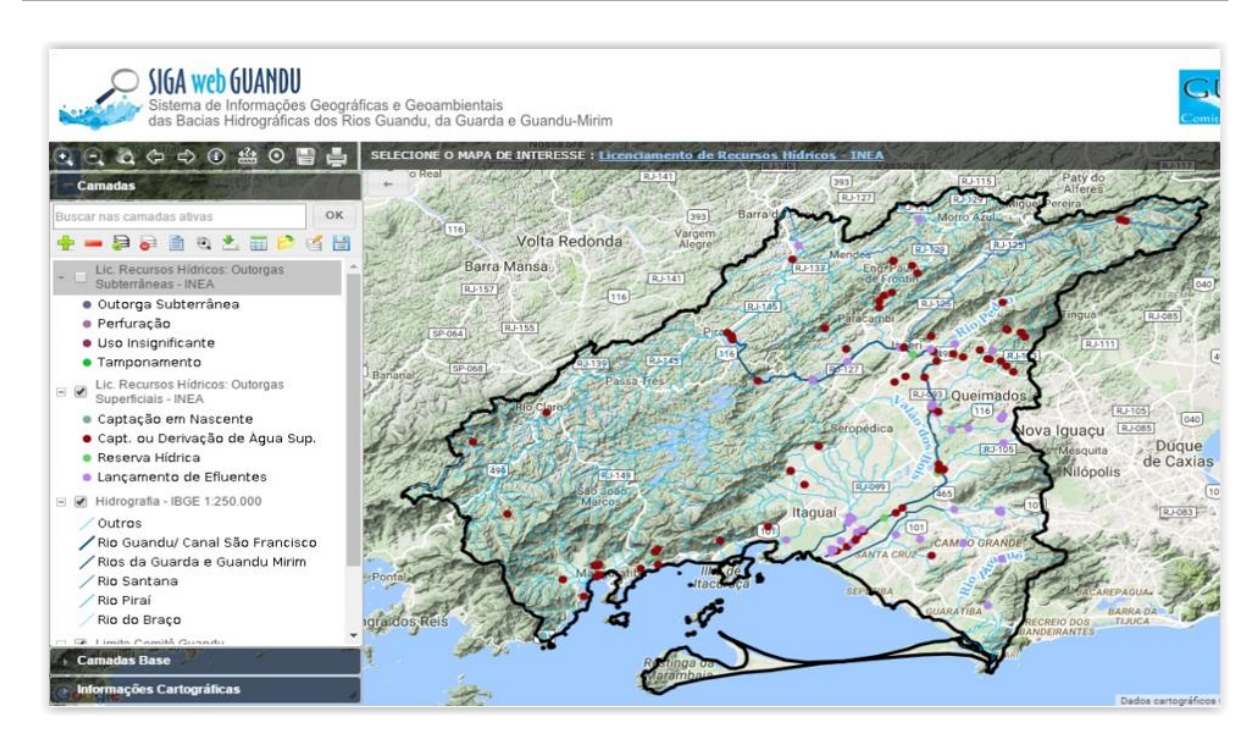

Figura 15 - Mapa temático sobre Licenciamento de Recursos Hídricos – INEA, publicado no SIGA Web

<span id="page-22-0"></span>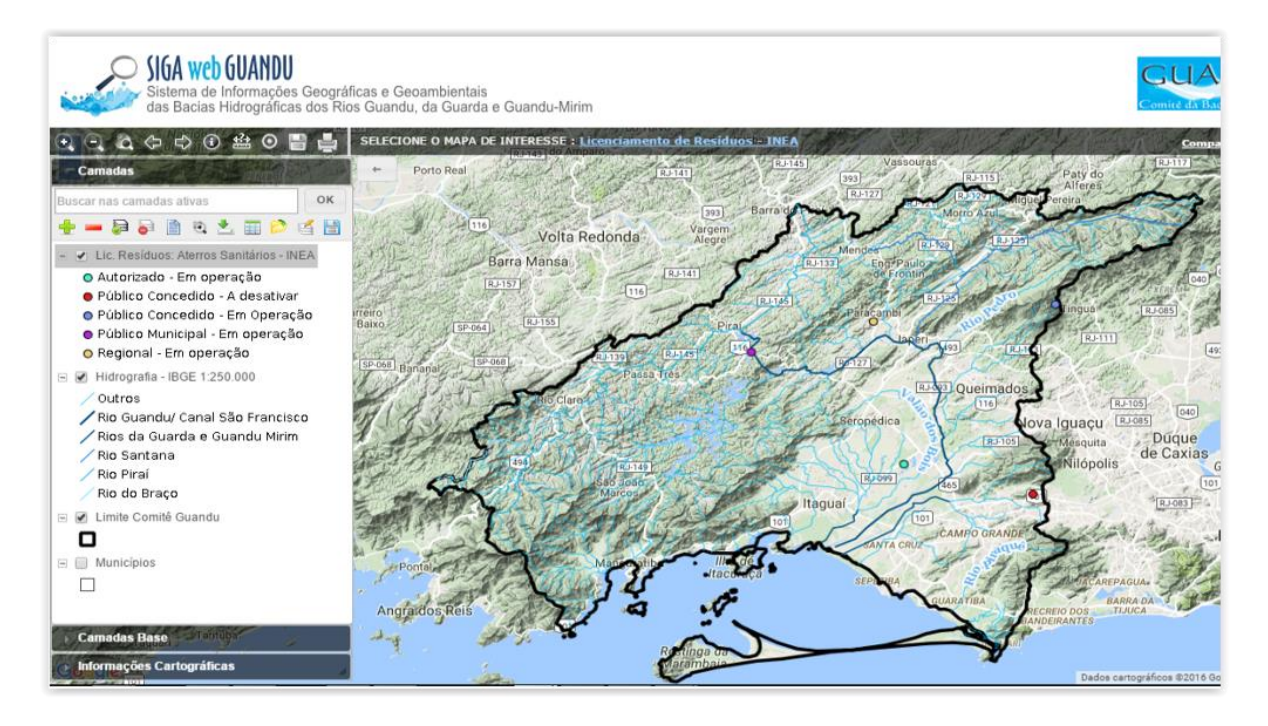

<span id="page-22-1"></span>Figura 16 - Mapa temático sobre Licenciamento de Resíduos, publicado no SIGA Web

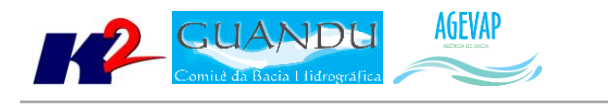

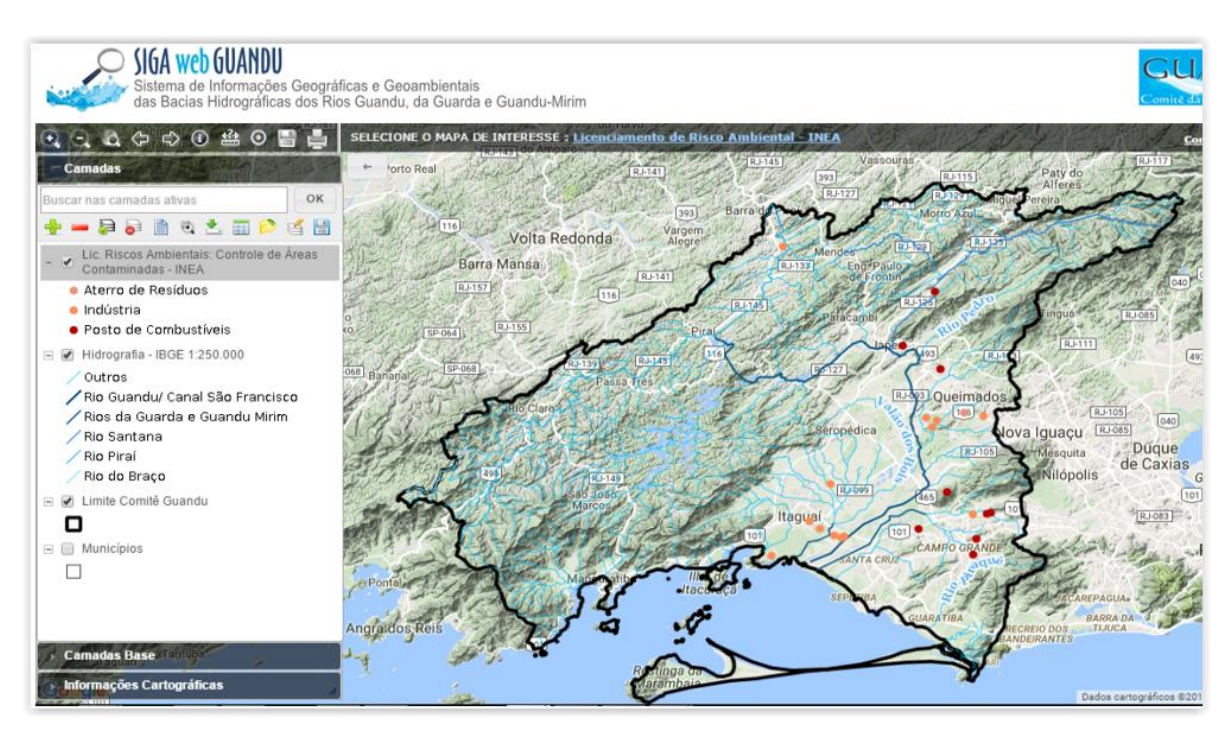

Figura 17 - Mapa temático sobre Licenciamento de Risco Ambiental, publicado no SIGA Web

<span id="page-23-0"></span>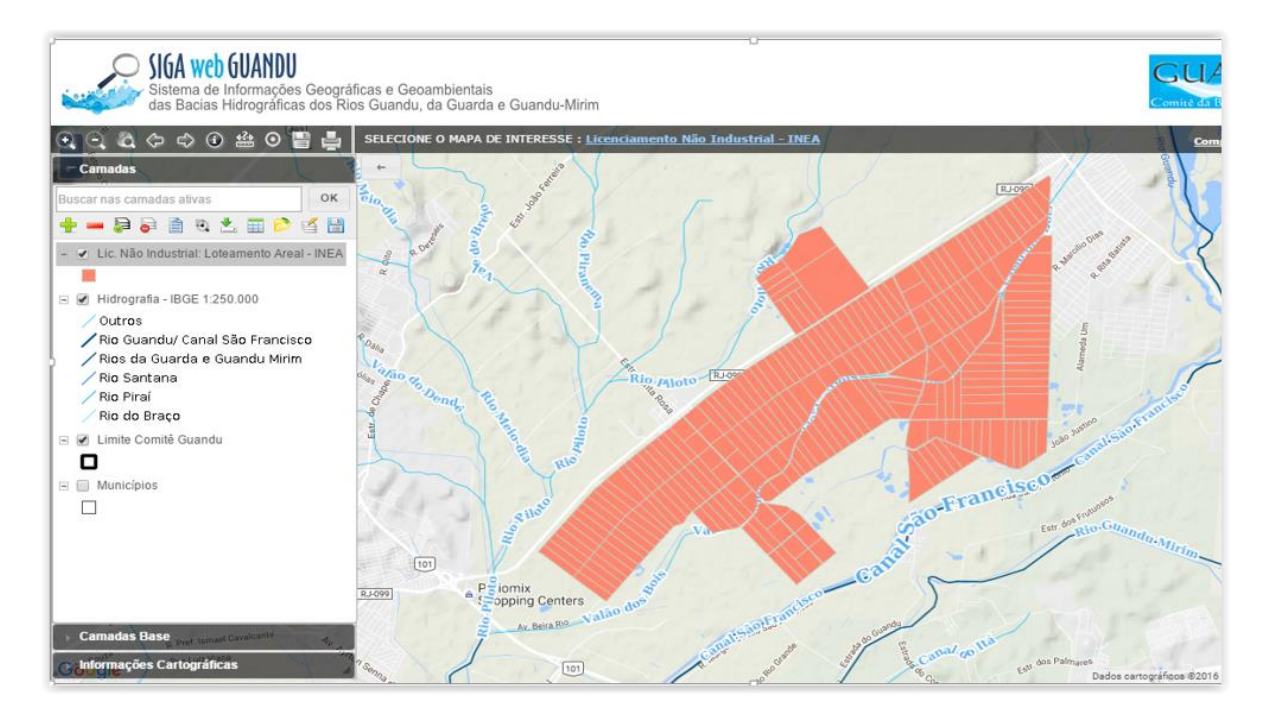

<span id="page-23-1"></span>Figura 18 - Mapa temático sobre Licenciamento Não Industrial, publicado no SIGA Web

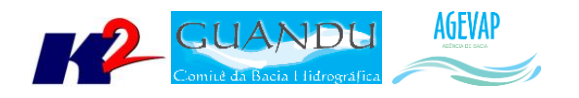

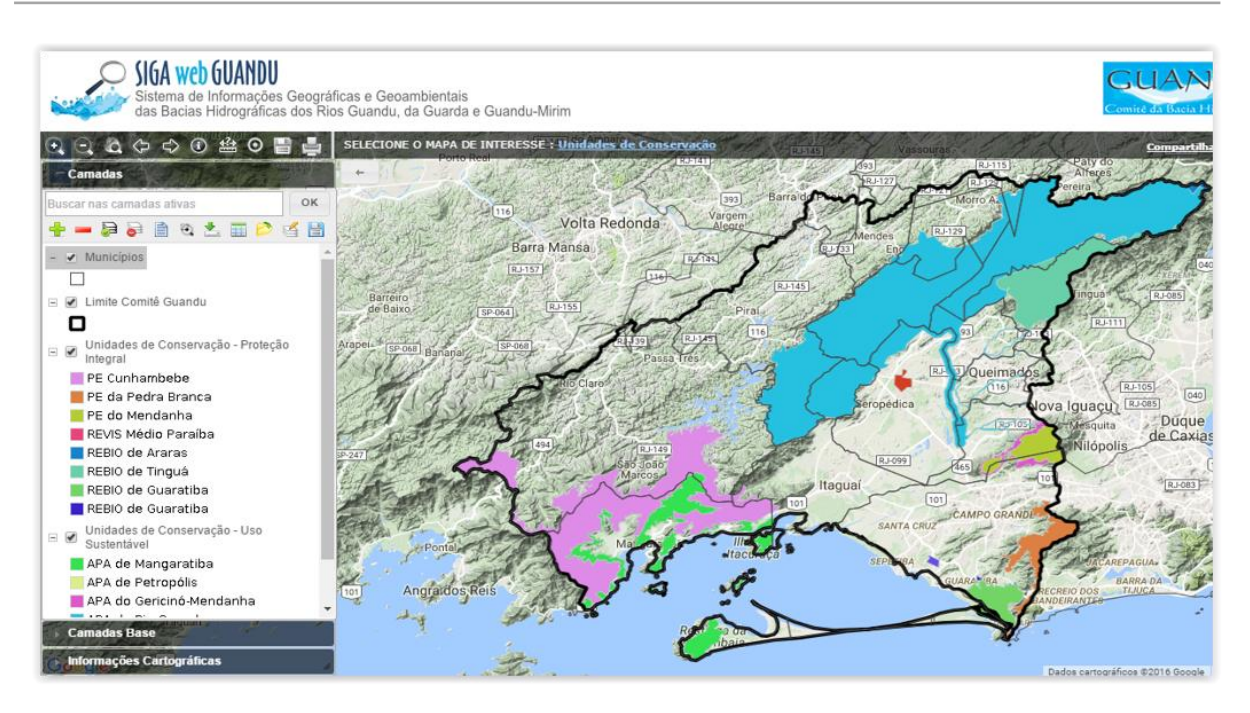

Figura 19 - Mapa temático de Unidades de Conservação, publicado no SIGA Web

#### <span id="page-24-4"></span><span id="page-24-0"></span>*OBSERVATÓRIO*

Nesta etapa, foi dado continuidade ao processo de manutenção do Observatório, visando manter sua estabilidade e o funcionamento. No entanto, não houveram alterações significativas em termos de desenvolvimento deste módulo do sistema, nem de inclusão de novos dados.

## <span id="page-24-1"></span>**2.3 Continuidade no auxílio para a revisão do Plano de Recursos Hídricos da bacia**

#### <span id="page-24-2"></span>**2.3.1 Descrição do produto**

O objetivo deste produto é manter as informações do diagnóstico da situação da bacia sempre atualizadas de modo que a situação atual da bacia, no momento da consulta, possa ser identificada.

#### <span id="page-24-3"></span>**2.3.2 Atividades realizadas nas etapas anteriores**

*1ª Etapa*: Nesta etapa foi realizado um levantamento de todos os dados atualizados do banco de dados do plano de bacia e, também, dos novos dados adquiridos.

*2ª Etapa*: Nesta etapa foi priorizado o processamento e publicação dos dados do SNIS. Estes dados (já apresentado em detalhes em seções anteriores) serão disponibilizados para que possam ser integrados ao banco de dados do plano de recursos hídricos da bacia e, portanto, são elementos que evidenciam a continuidade no auxílio e revisão do plano de recursos hídricos.

*3ª Etapa*: Nesta etapa foi priorizado o processamento e publicações dos dados obtidos no Plano de Contingência.

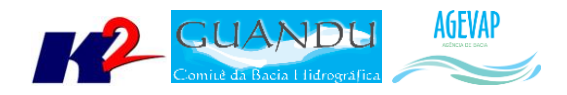

*4ª Etapa*: Nesta etapa foi priorizado o processamento e publicações dos dados obtidos no Plano de Contingência.

*5ª Etapa*: Nesta etapa foi dado continuidade no processamento e publicações dos dados obtidos no Plano de Contingência.

#### <span id="page-25-0"></span>**2.3.3 Atividades realizadas na 6ª Etapa**

Nesta etapa, foi dado continuidade no processamento e publicações dos dados obtidos no Plano de Contingência e inseridos novos dados adquiridos do INEA. Estes dados (já apresentado em detalhes em seções anteriores) serão disponibilizados para que possam ser integrados ao banco de dados da revisão do plano de recursos hídricos da bacia e, portanto, são elementos que evidenciam a continuidade no auxílio para a revisão do plano de recursos hídricos.

#### <span id="page-25-1"></span>**2.4 Continuidade na geração de mapas temáticos**

#### <span id="page-25-2"></span>**2.4.1 Descrição do produto**

O objetivo deste produto é gerar mapas de temas relevantes para auxiliar o processo de gestão da bacia. Os mapas possibilitarão, tanto aos comitês quanto a sociedade, verificar informações qualitativas e quantitativas da bacia de modo simples e organizado.

#### <span id="page-25-3"></span>**2.4.2 Atividades realizadas nas etapas anteriores**

*1ª Etapa*: Nesta etapa foram gerados os seguintes mapas temáticos:

- Pontos de Controle;
- Estimativa Populacional;
- Consumo Médio Per Capita de Água em 2014;
- Extensão da Rede de Água em 2014;
- Extensão da Rede de Esgoto por Ligação em 2014;
- Índice de Atendimento Total de Água de 2014;
- Índice de Atendimento Urbano de Água de 2014;
- Índice de Perdas de Água na Distribuição de 2014;
- $\bullet$  Índice de Coleta de Esgoto de 2014;
- Índice de Tratamento de Esgoto de 2014;
- Volume de Esgoto Coletado de 2014;
- Índice de Atendimento Total de Lixo de 2014;
- Índice de Coleta de Lixo de 2014;
- Índice de Coleta Seletiva de Lixo de 2014;
- Geração Per Capita de 2014;
- Quantidade de RDO e RPU produzida de 2014.

*2ª Etapa*: Na segunda etapa não foram gerados novos mapas temáticos em formato PDF por conta da priorização na publicação dos mapas contendo dados atualizados do SNIS no SIGA Web.

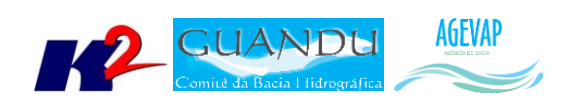

*3ª Etapa*: Nesta esta foram gerados os seguintes mapas temáticos no formato PDF:

- Uso e Cobertura do Solo 2010;
- Geomorfologia 2010;
- Índice relativo a Áreas Protegidas Municipais (IrAPM) 2010;
- Conectividade Florestal 2010;
- Déficit Hídrico 2010;
- Suscetibilidade a Incêndios 2010.

*4ª Etapa*: Nesta etapa foram gerados os seguintes mapas temáticos no formato PDF:

- Áreas Potenciais para Restauração 2010;
- Áreas Prioritárias para Conservação 2010;
- Índice de Vulnerabilidade Socioeconômica 2010;
- Perfil Econômico Atual 2010;
- Temperatura Média Anual -2010.

*5ª Etapa*: Nesta etapa foram gerados os seguintes mapas temáticos no formato PDF:

- Mapa de Total Anual de Precipitação 2010;
- Mapa de Total Anual de Excedente Hídrico 2010;
- Mapa de Fragilidade do Meio Físico 2010;
- Mapa de Vegetação Potencial 2010;
- Mapa de Domínios Bioclimáticos 2010

#### <span id="page-26-0"></span>**2.4.3 Atividades realizadas na 6ª Etapa**

Nesta etapa, foram gerados os seguintes mapas temáticos no formato PDF:

- Pontos de Captação Usuários Cadastrados (2015);
- Pontos de Lançamento Usuários Cadastrados (2015);
- Produto Interno Bruto per capita municipal (2013);
- Licenciamento Não Industrial Loteamento Areal;
- Mapa de Licenciamento de Recursos Hídricos Outorgas Subterrâneas;
- Mapa de Licenciamento de Recursos Hídricos Outorgas Superficiais;
- Mapa de Licenciamento de Resíduos Aterros Sanitários;
- Mapa de Licenciamento de Riscos Ambientais Controle de Áreas Contaminadas;
- Mapa de Unidades de Conservação Proteção Integral;
- Mapa de Unidades de Conservação Uso Sustentável;
- Mapa da Hidrografia 1: 50.000 INEA;
- Mapa de Mercado de Trabalho dos municípios que compõem a região hidrográfica Guandu;
- Mapa de Ameaças às Fitofisionomias 2010 INEA;
- Mapa de Subprograma Rio + Limpo Obras e Projetos de Saneamento: Municípios Contemplados;
- Mapa de Destinação Final dos Resíduos sólidos nos municípios;

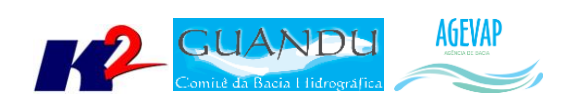

- Mapa de Potencial Econômico;
- Mapa de Localização dos Empreedimentos Geradores de Energia.

As Figuras 22 a 38 apresentam os mapas criados nesta etapa do projeto.

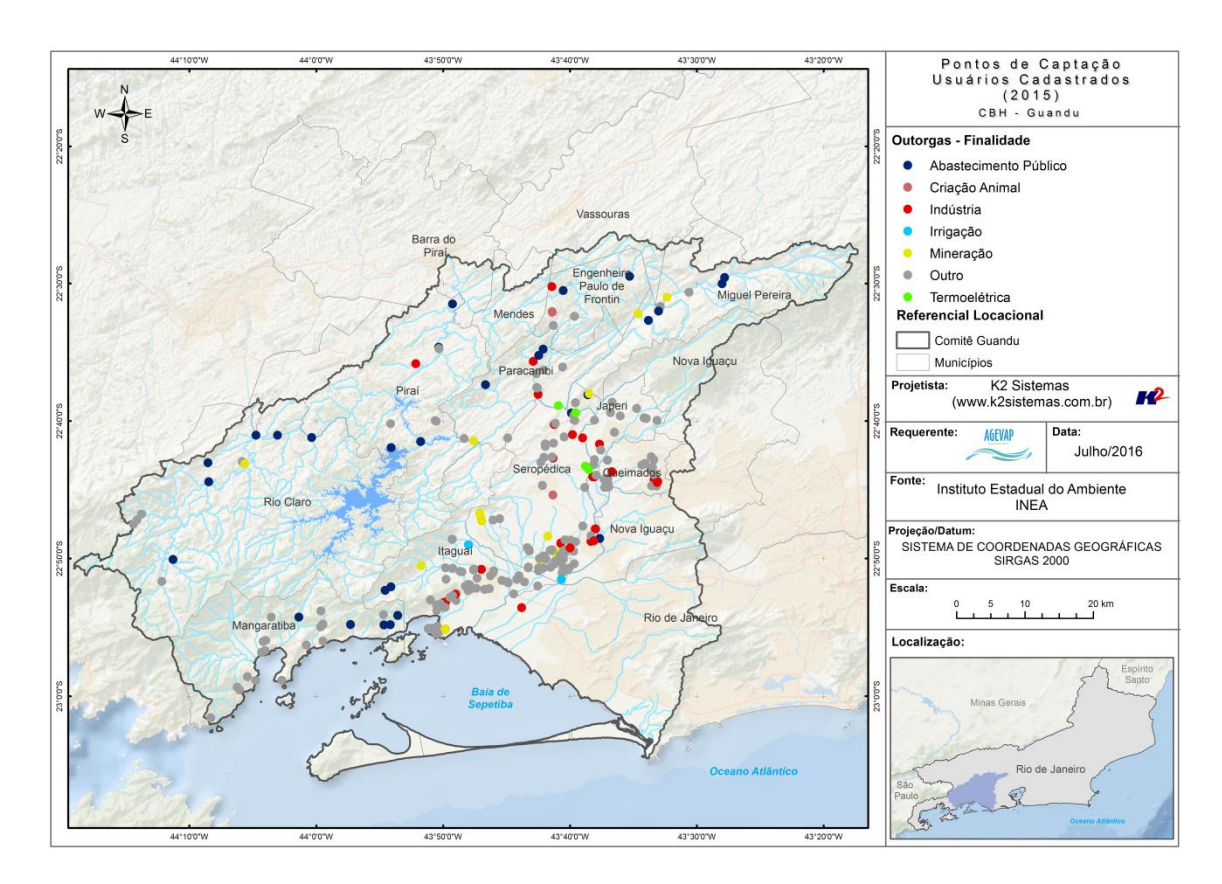

<span id="page-27-0"></span>Figura 20 - Mapa de Ponto de Captação - Usuários Cadastrados - 2015

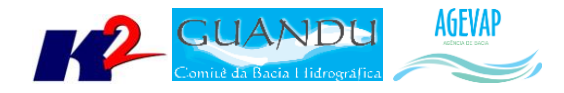

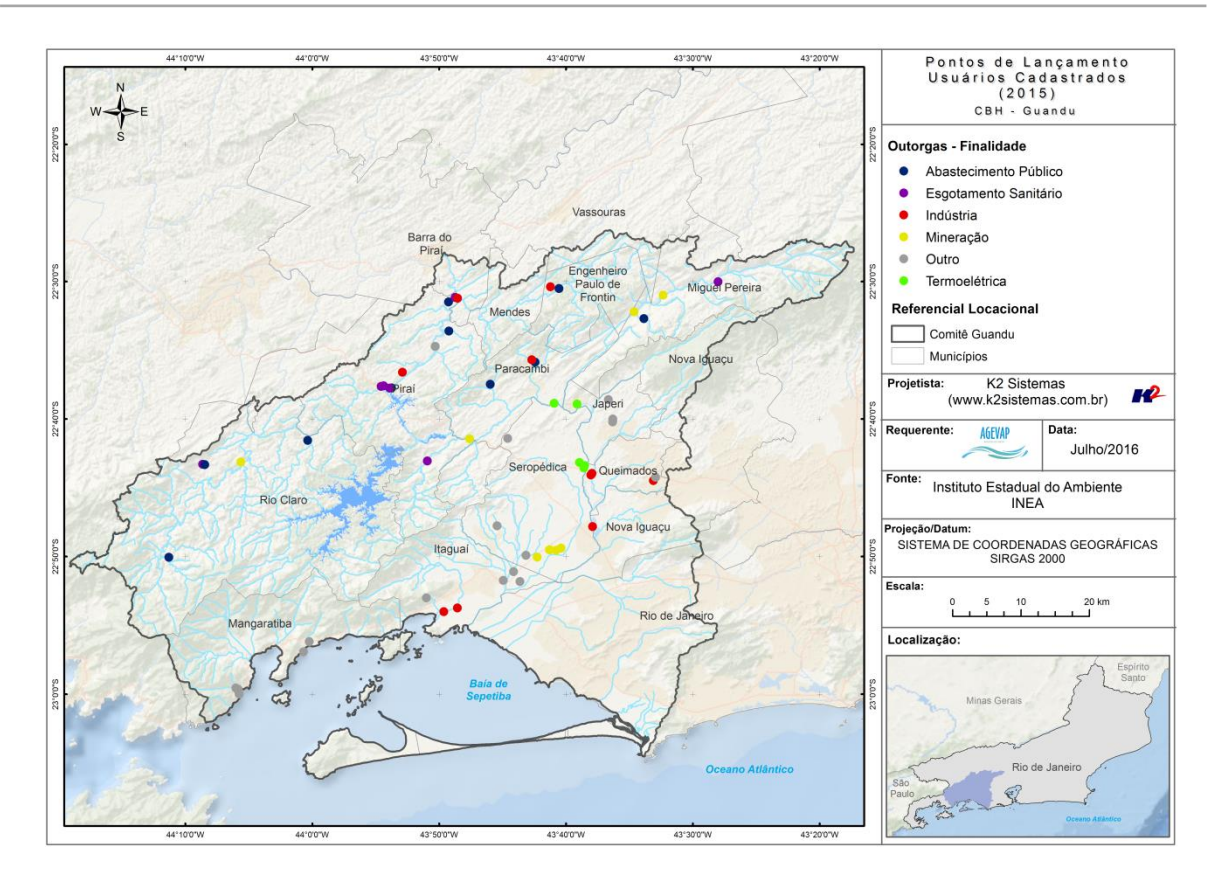

Figura 21 - Mapa de Pontos de Lançamento - Usuários Cadastrados - 2015

<span id="page-28-0"></span>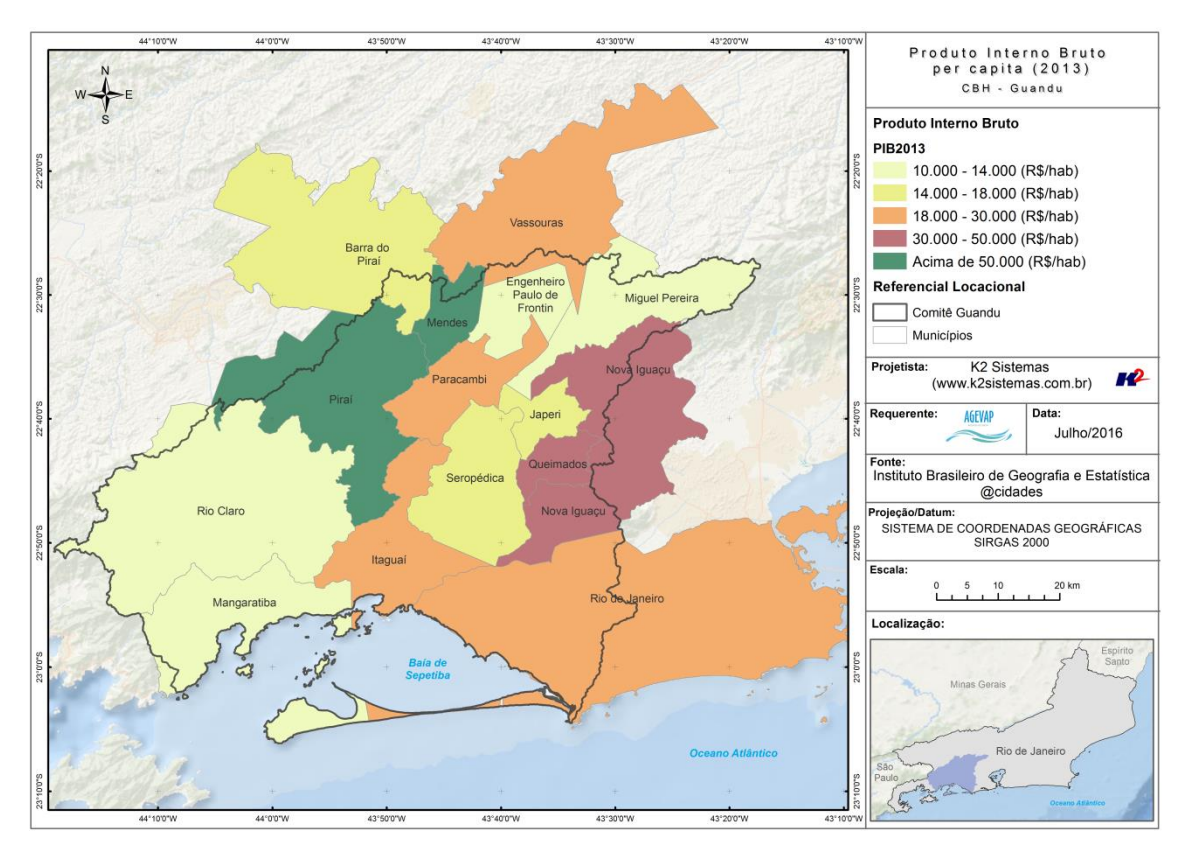

<span id="page-28-1"></span>Figura 22 – Mapa do Produto Interno Bruto per capita municipal - 2013

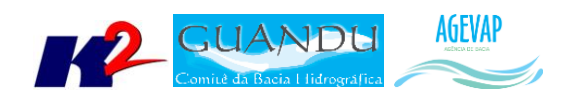

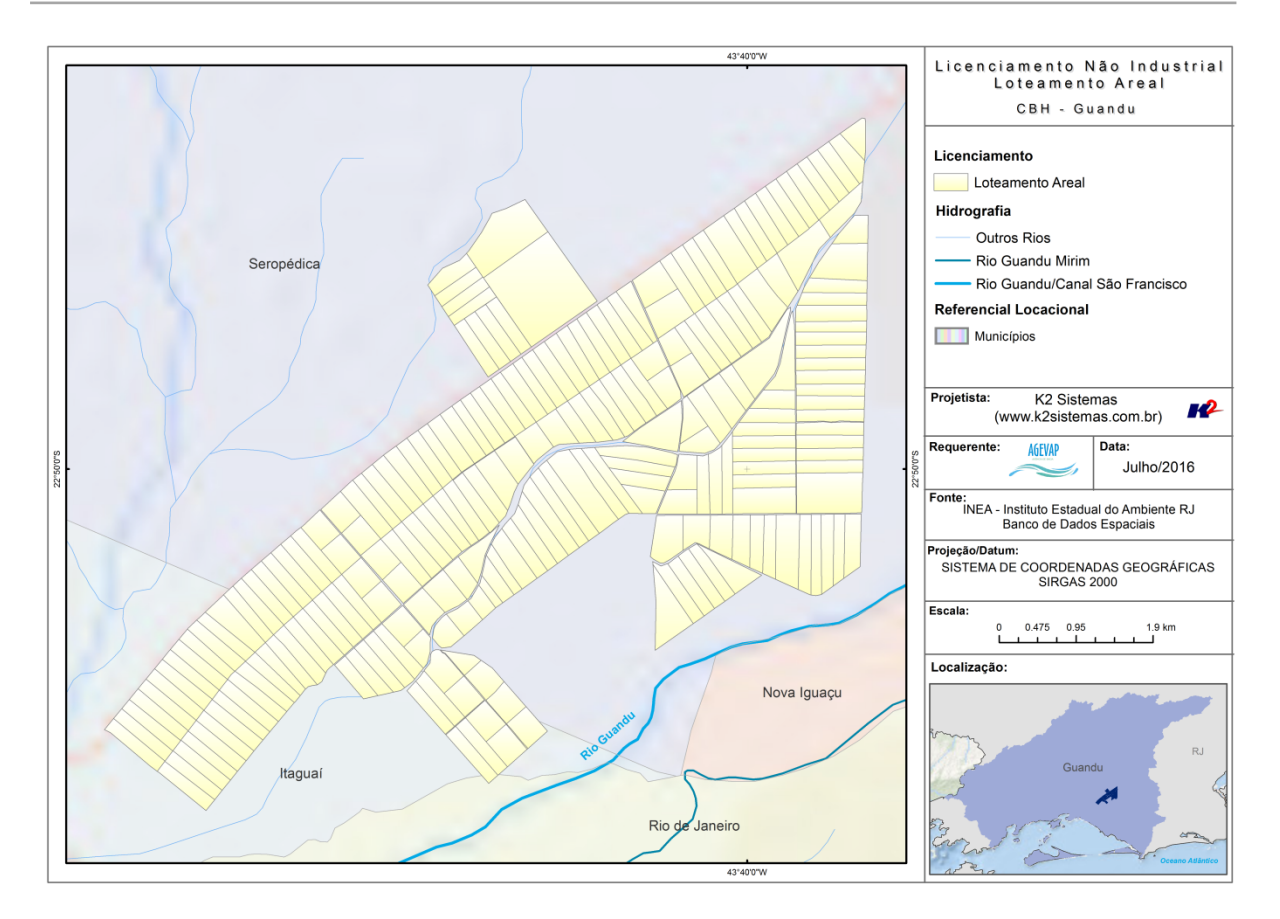

Figura 23 – Mapa de Licenciamento Não Industrial - Loteamento Areal

<span id="page-29-0"></span>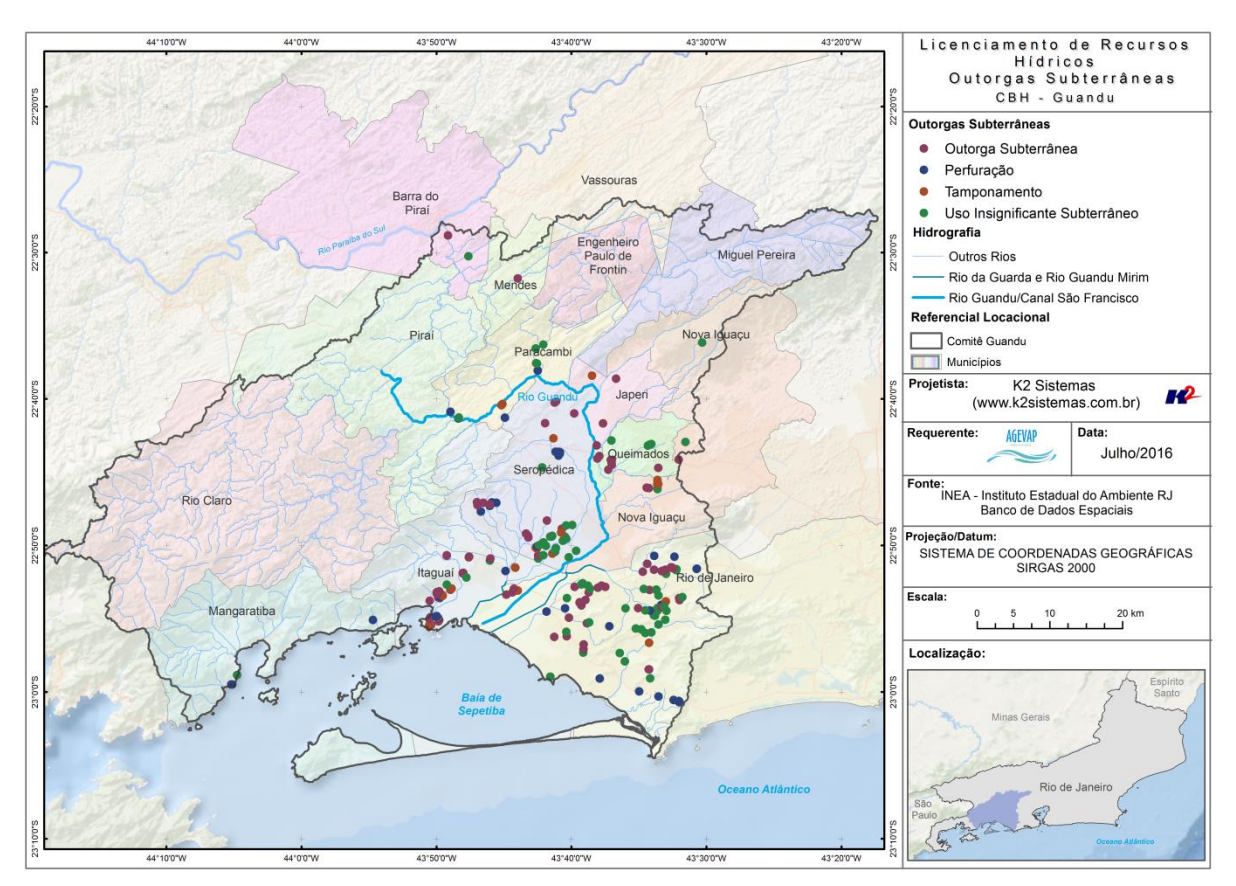

<span id="page-29-1"></span>Figura 24 - Mapa de Licenciamento de Recursos Hídricos - Outorgas Subterrâneas

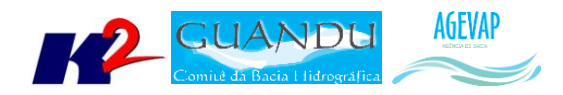

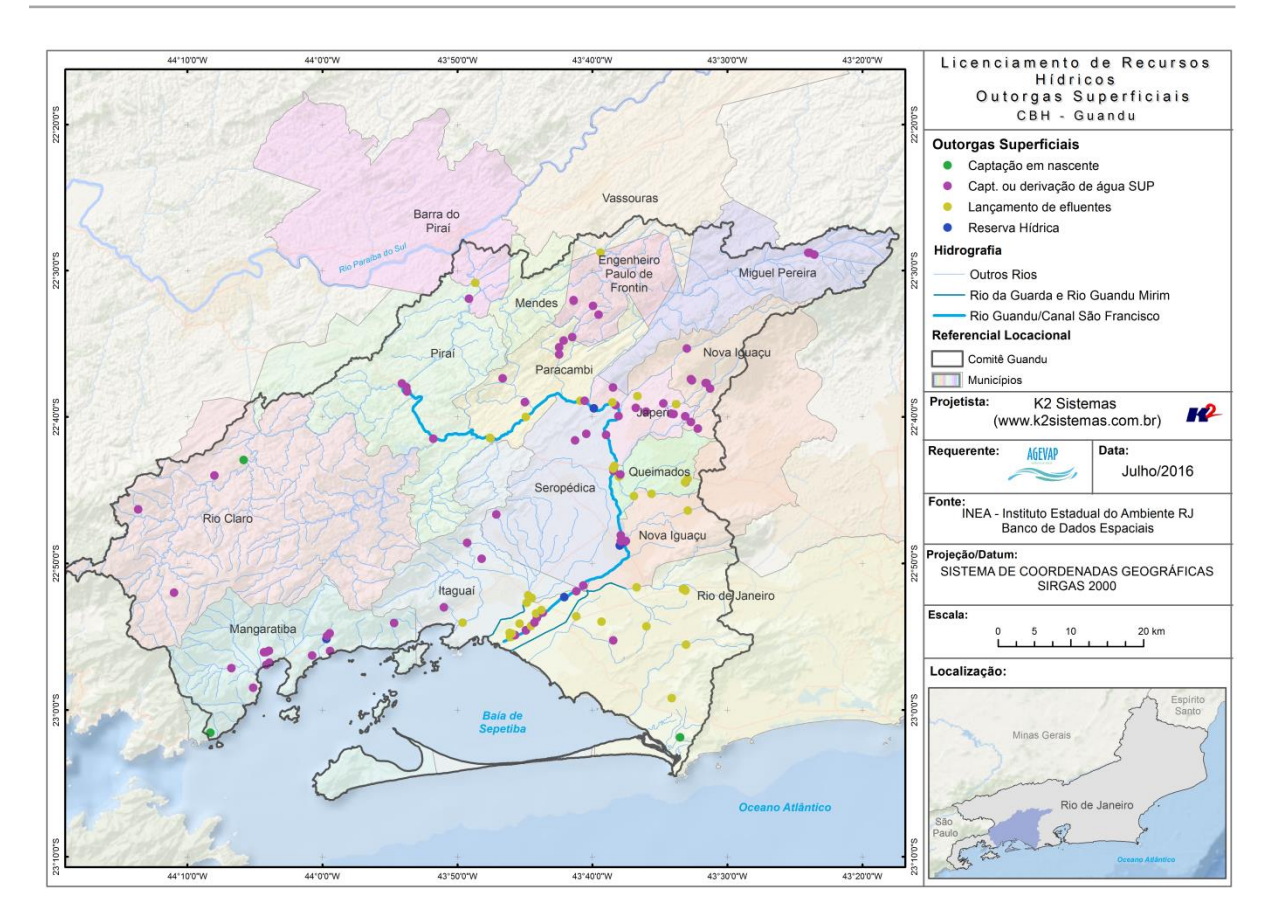

Figura 25 - Mapa de Licenciamento de Recursos Hídricos - Outorgas Superficiais

<span id="page-30-0"></span>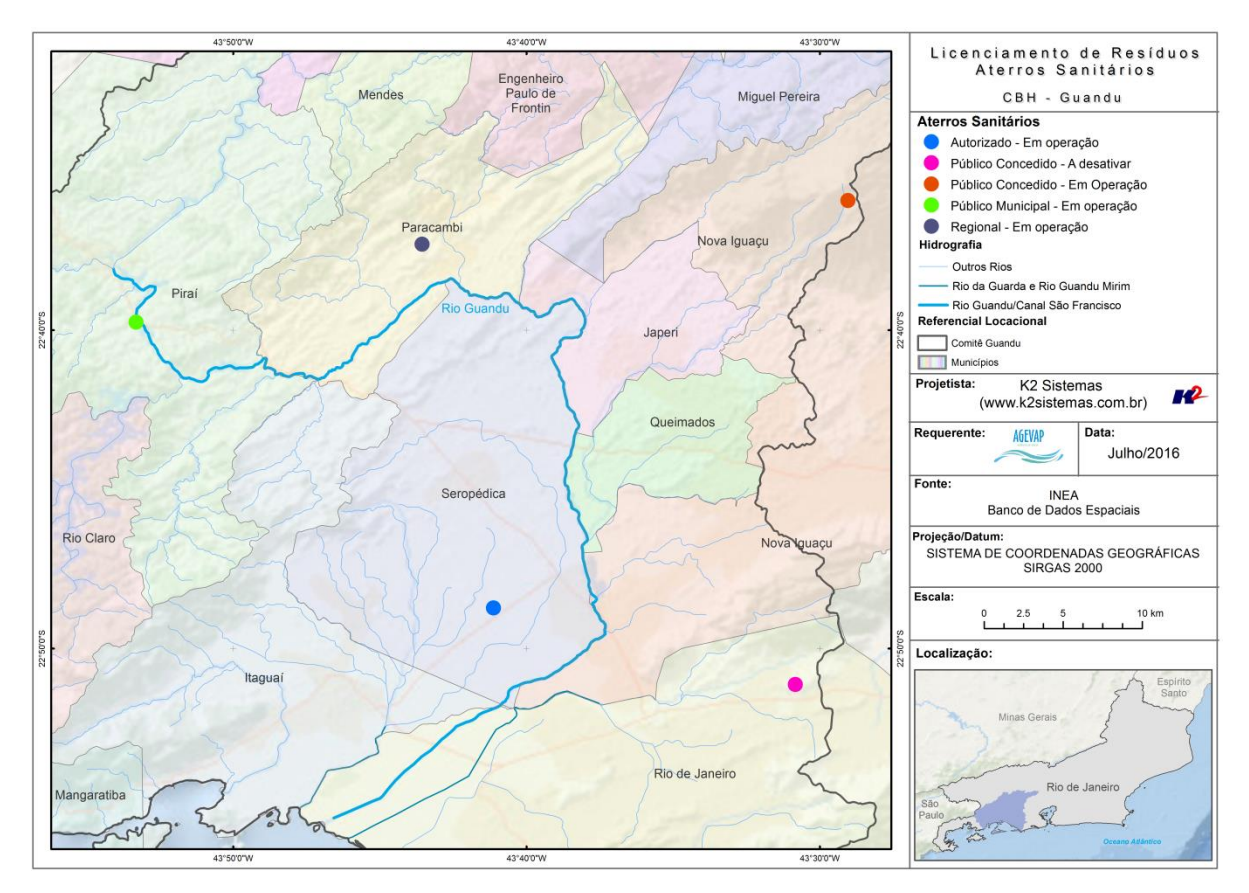

<span id="page-30-1"></span>Figura 26 - Mapa de Licenciamento de Resíduos - Aterros Sanitários

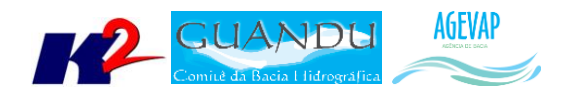

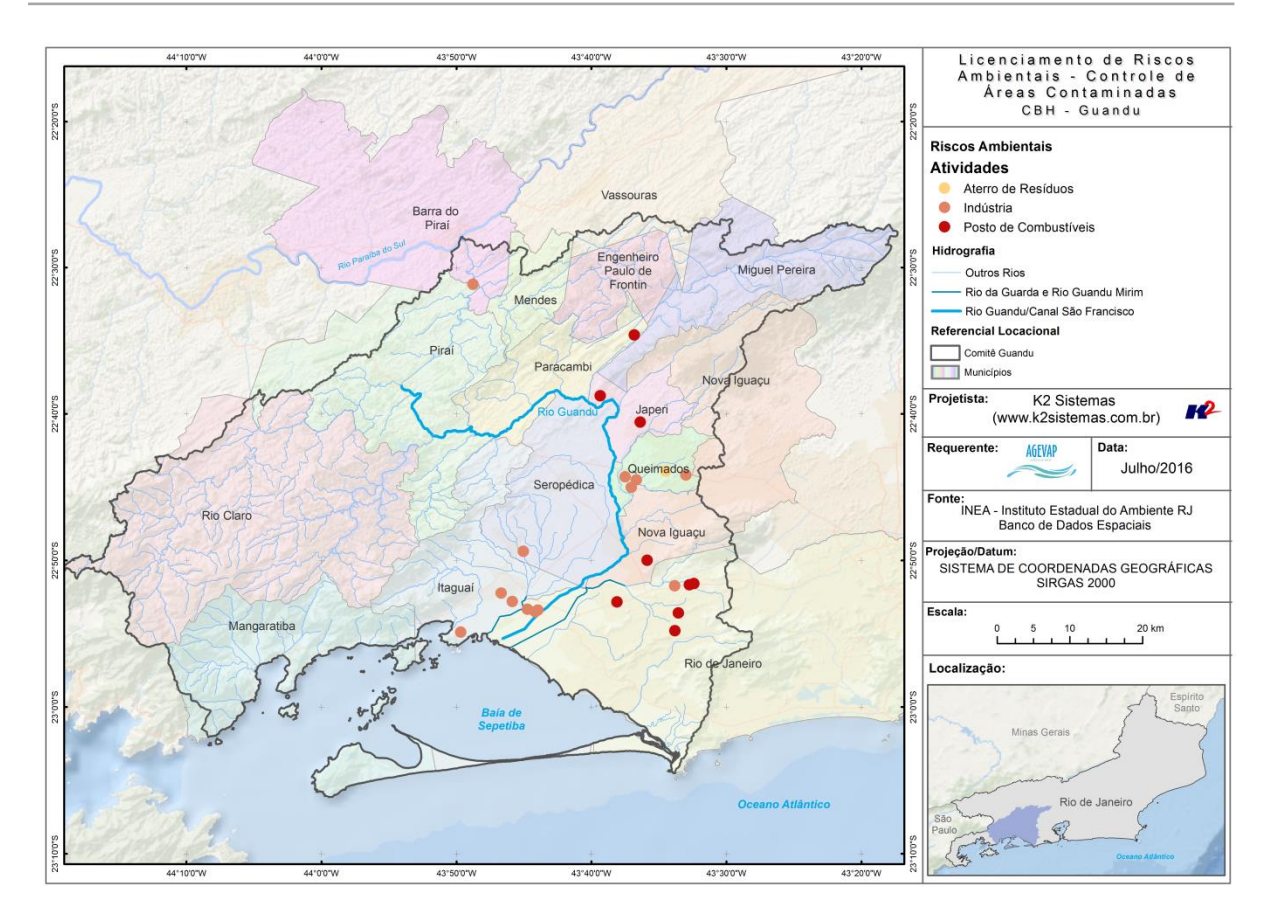

Figura 27 - Mapa de Licenciamento de Riscos Ambientais - Controle de Áreas Contaminadas

<span id="page-31-0"></span>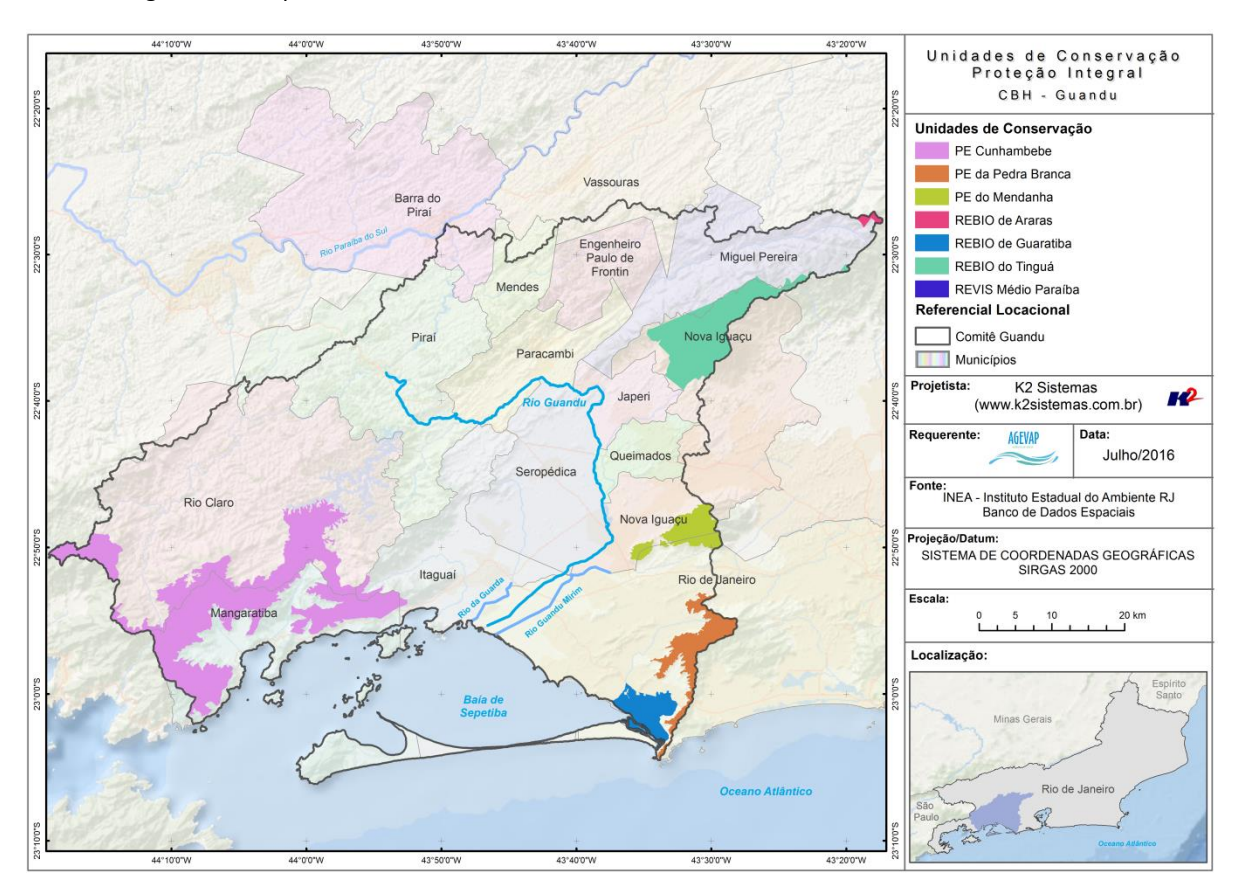

<span id="page-31-1"></span>Figura 28 - Mapa de Unidades de Conservação - Proteção Integral

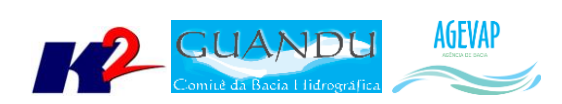

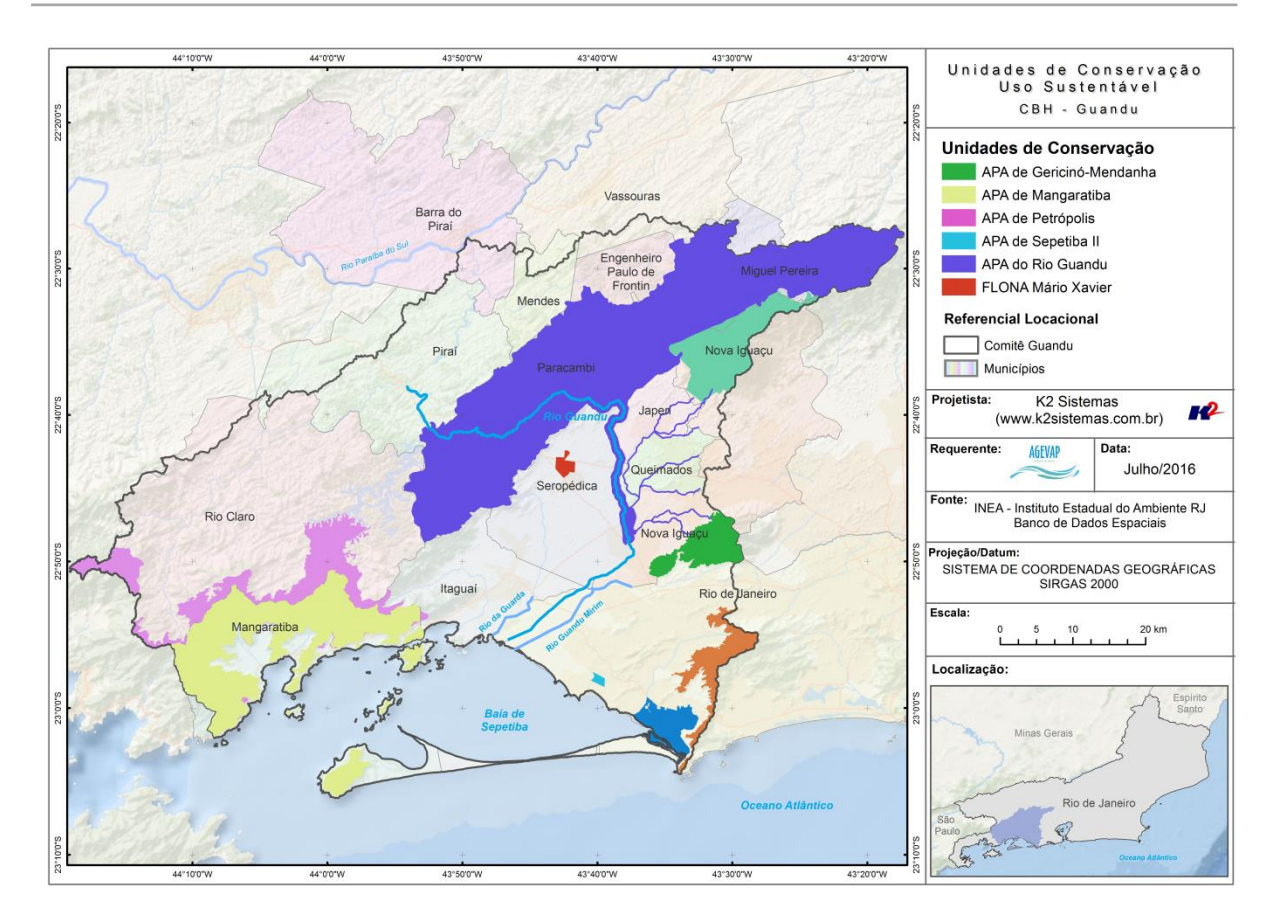

Figura 29 - Mapa de Unidades de Conservação - Uso Sustentável

<span id="page-32-0"></span>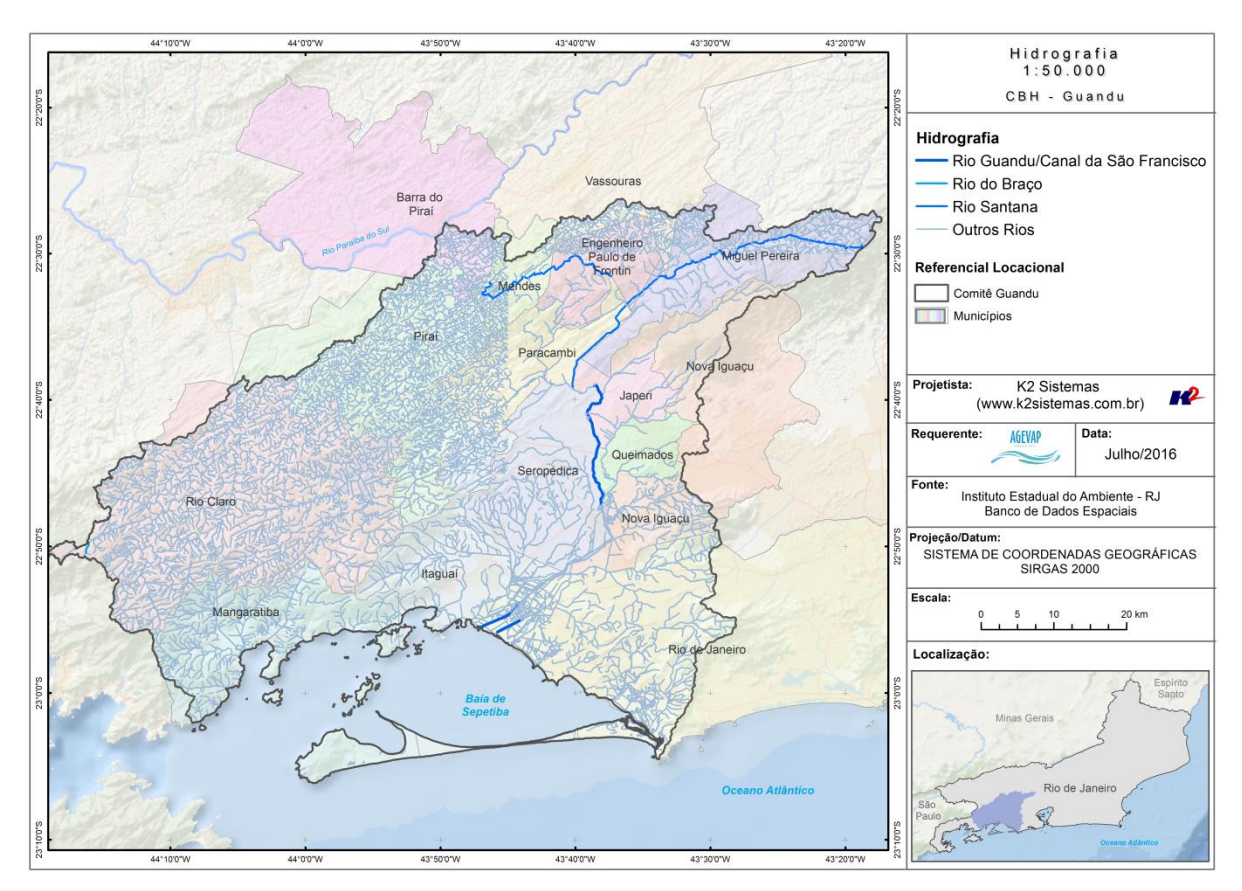

<span id="page-32-1"></span>Figura 30 - Mapa da Hidrografia 1: 50.000 - INEA

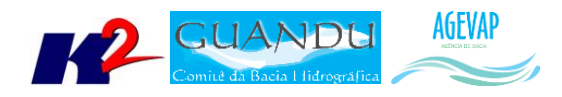

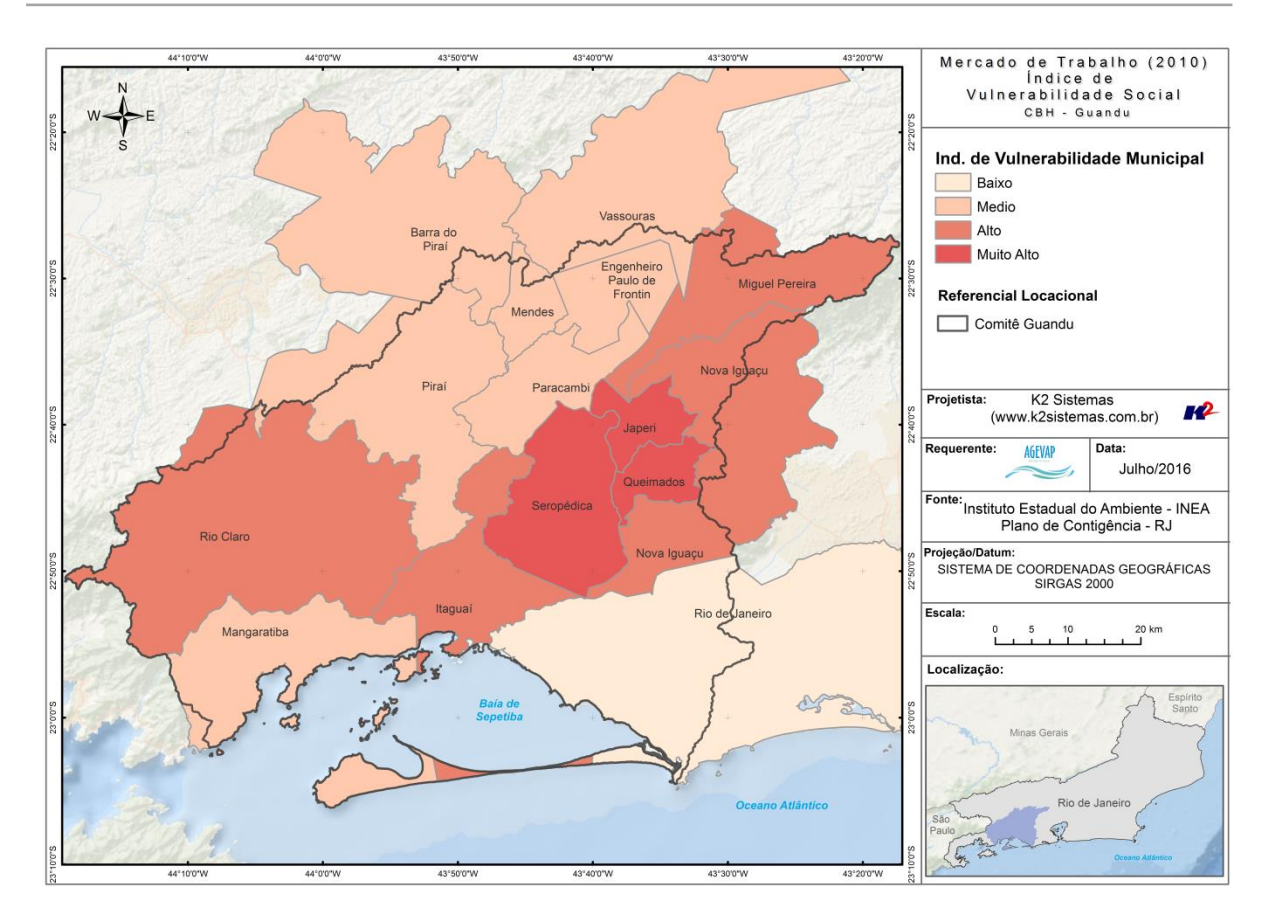

<span id="page-33-0"></span>Figura 31 - Mapa de Mercado de Trabalho dos municípios que compõem a região hidrográfica do Guandu

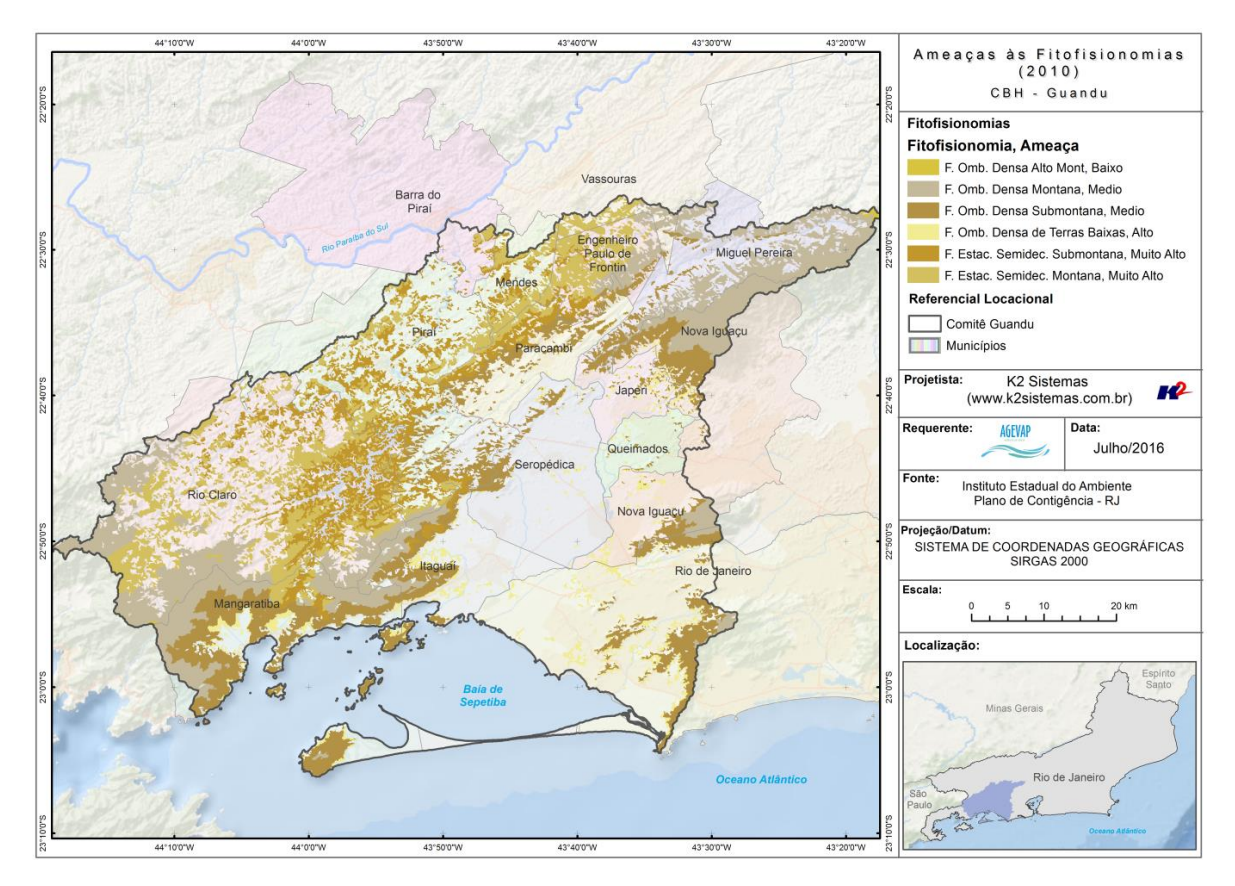

<span id="page-33-1"></span>Figura 32 - Mapa de Ameaças às Fitofisionomias 2010 – INEA

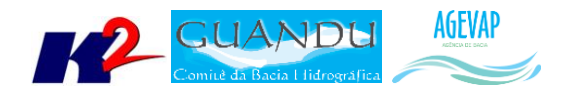

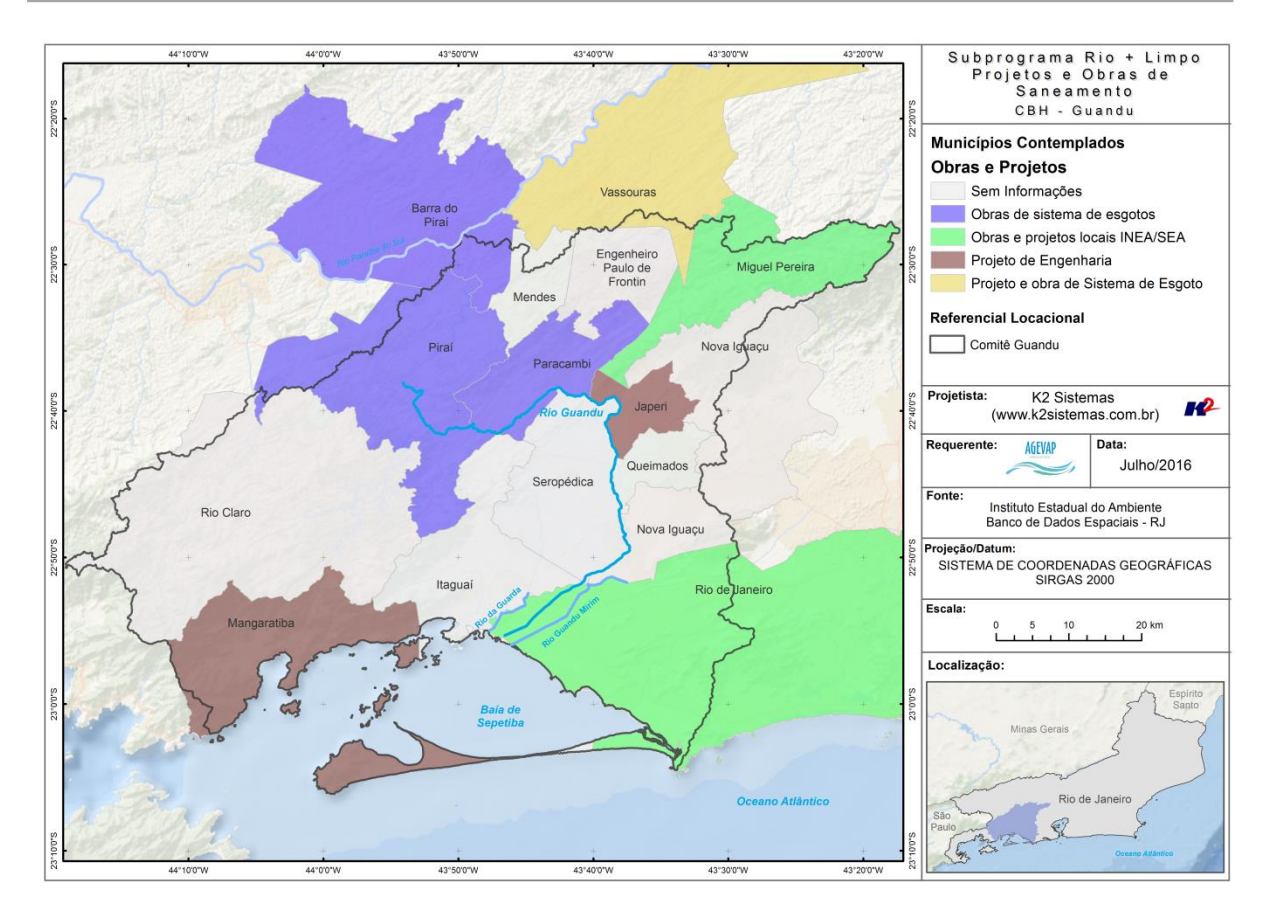

<span id="page-34-0"></span>Figura 33 - Mapa de Subprograma Rio + Limpo – Obras e Projetos de Saneamento: Municípios Contemplados

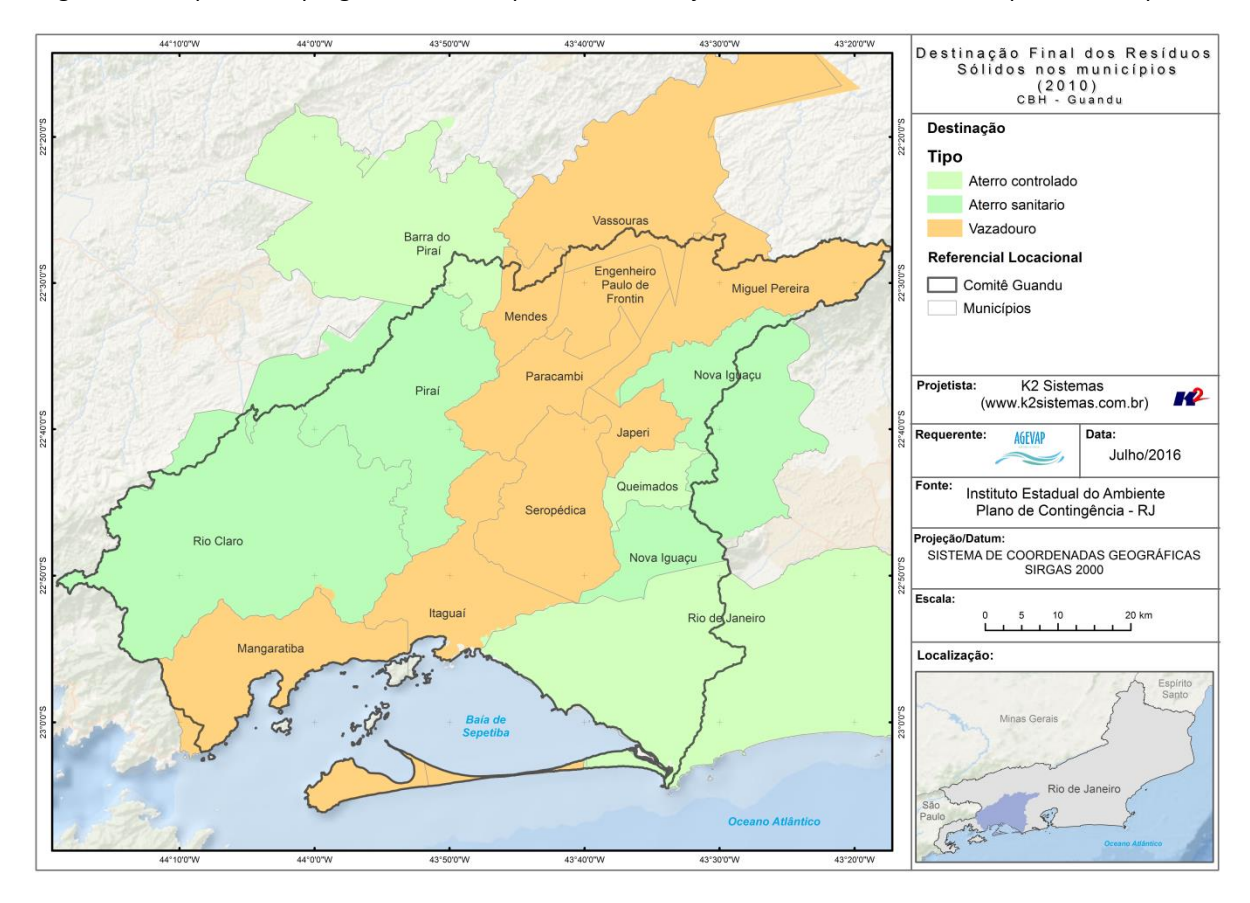

<span id="page-34-1"></span>Figura 34 - Mapa de Destinação Final dos Resíduos sólidos nos municípios

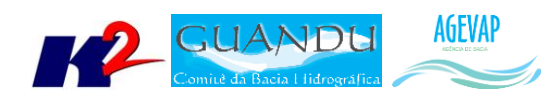

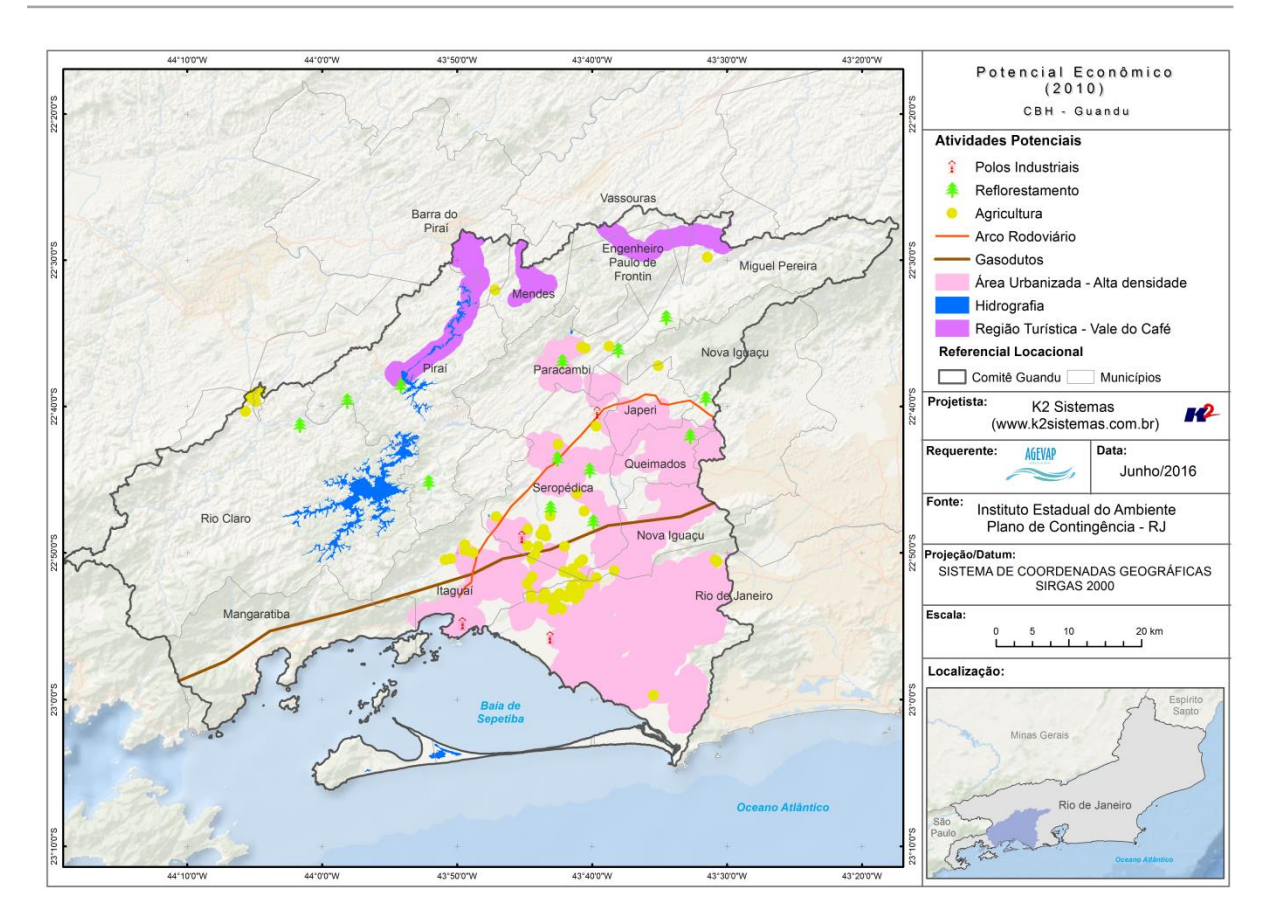

Figura 35 - Mapa de Potencial Econômico

<span id="page-35-0"></span>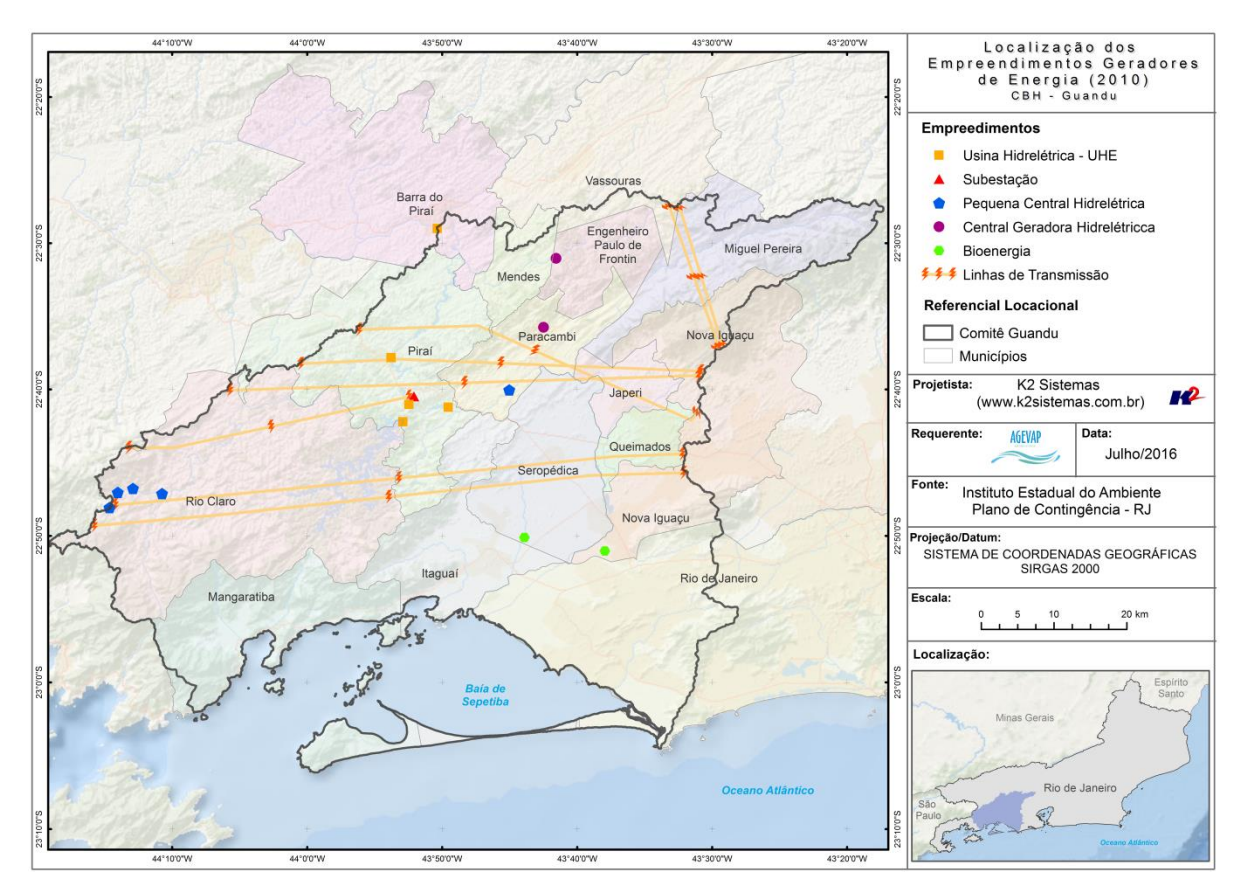

<span id="page-35-1"></span>Figura 36 - Mapa de Localização dos Empreedimentos Geradores de Energia

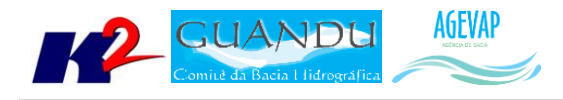

## <span id="page-36-0"></span>**2.5 Continuidade das atividades de interlocução com o GUANDU, capacitação continuada, apresentação das atividades e apoio técnico**

#### <span id="page-36-1"></span>**2.5.1 Descrição do produto**

O objetivo deste serviço é apoiar à geração de informações ao GUANDU, assim como aos Grupos de Trabalhos existentes ou que vierem a ser formados, de acordo com seu escopo de conhecimento. Para tanto, deverá auxiliar na revisão/atualização do Plano de Recursos Hídricos das Bacias dos Rios Guandu, da Guarda e Guandu-Mirim; apoiar na elaboração de Termos de Referência que envolvam gestão de informações; analisar dados geográficos de outros projetos contratados pelo GUANDU; definir com o auxílio do GUANDU modelos de relatórios a serem apresentados pela contratada, tanto os sistêmicos como os mais específicos de acordo com as solicitações, participar de reuniões do GUANDU, conforme demanda; entre outras atividades.

#### <span id="page-36-2"></span>**2.5.2 Atividades realizadas nas etapas anteriores**

*1ª Etapa*: Nesta etapa não houve demanda referente a estas atividades.

*2ª Etapa*: Nesta etapa não houve demanda referente a estas atividades.

*3ª Etapa*: Nesta etapa não houve demanda referente a estas atividades.

*4ª Etapa*: Nesta etapa não houve demanda referente a estas atividades.

*5ª Etapa*: Nesta etapa houve a solicitação das demandas de treinamento para utilização do sistema de gerenciamento de projetos; apresentação do SIGA-GUANDU para câmaras técnicas do comitê e solicitação para criação de mapa da área do comitê.

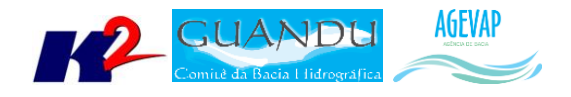

#### <span id="page-37-0"></span>**2.5.3 Atividades realizadas na 6ª Etapa**

Nesta sexta etapa do projeto foram executadas as seguintes atividades:

- Participação na 3ª Reunião Ordinária do Comitê Guandu;
- Atendimento à solicitação das Câmaras Técnicas;
- Atendimento a solicitação do Departamento de Recursos Hídricos da UD6.

Como atividades de interlocução e apresentação ocorreu, na 3ª Reunião Ordinária do Plenário do Comitê Guandu, a apresentação do andamento do projeto SIGA-GUANDU, conforme [Figura 37.](#page-37-1)

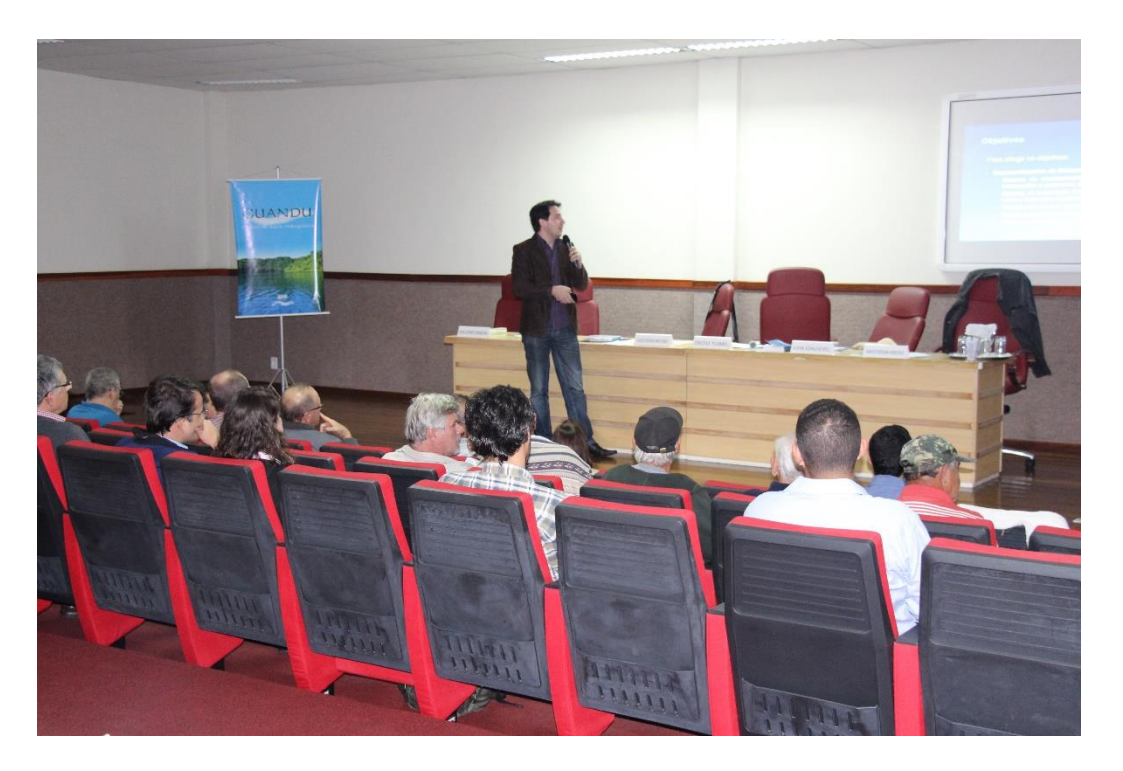

Figura 37 - Participação na 3ª Reunião Ordinária da Plenária do Comitê Guandu

<span id="page-37-1"></span>Ainda, como atendimento às solicitações feitas pelas Câmaras Técnicas do Guandu, foram disponibilizados no SIGA WEB as seguintes informações:

- Limites das Unidades de Conservação;
- Nome de todos os corpos d'água da bacia (camada de Hidrografia 1:250.00 do IBGE);
- Informações de Licenciamento.

As Figuras 38 a 40 respectivamente apresentam as solicitações.

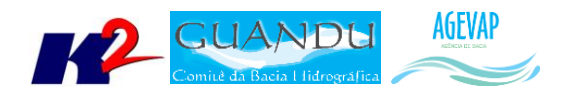

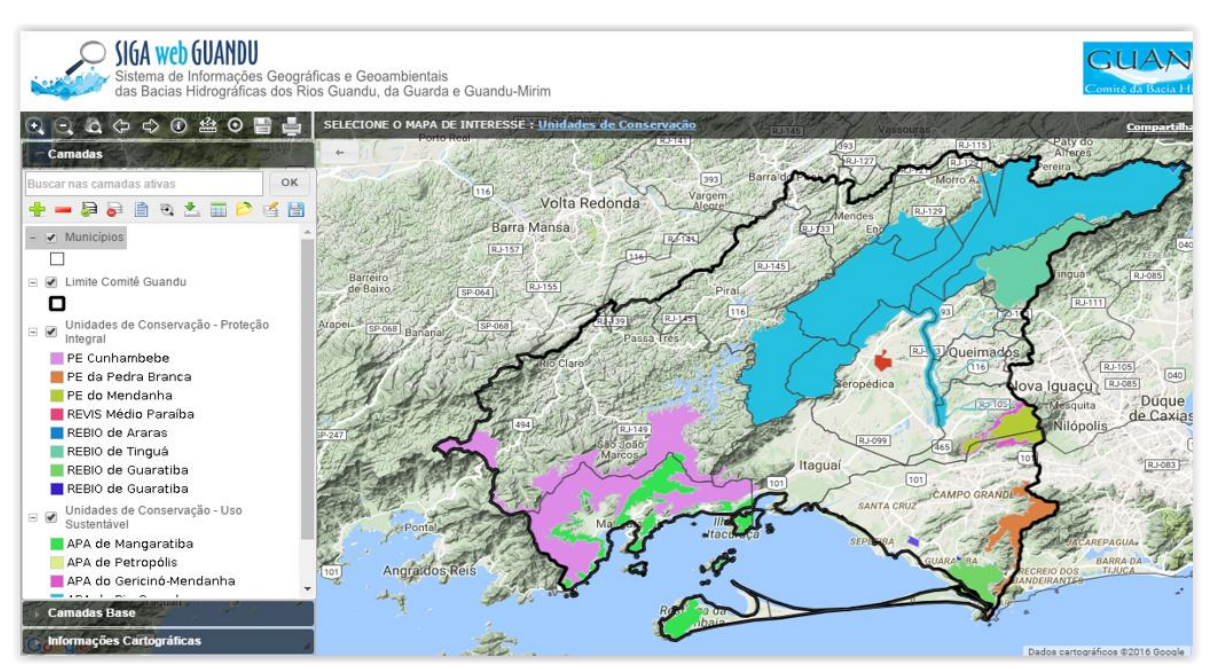

Figura 38 - Mapa dos limites de Unidades de Conservações

<span id="page-38-0"></span>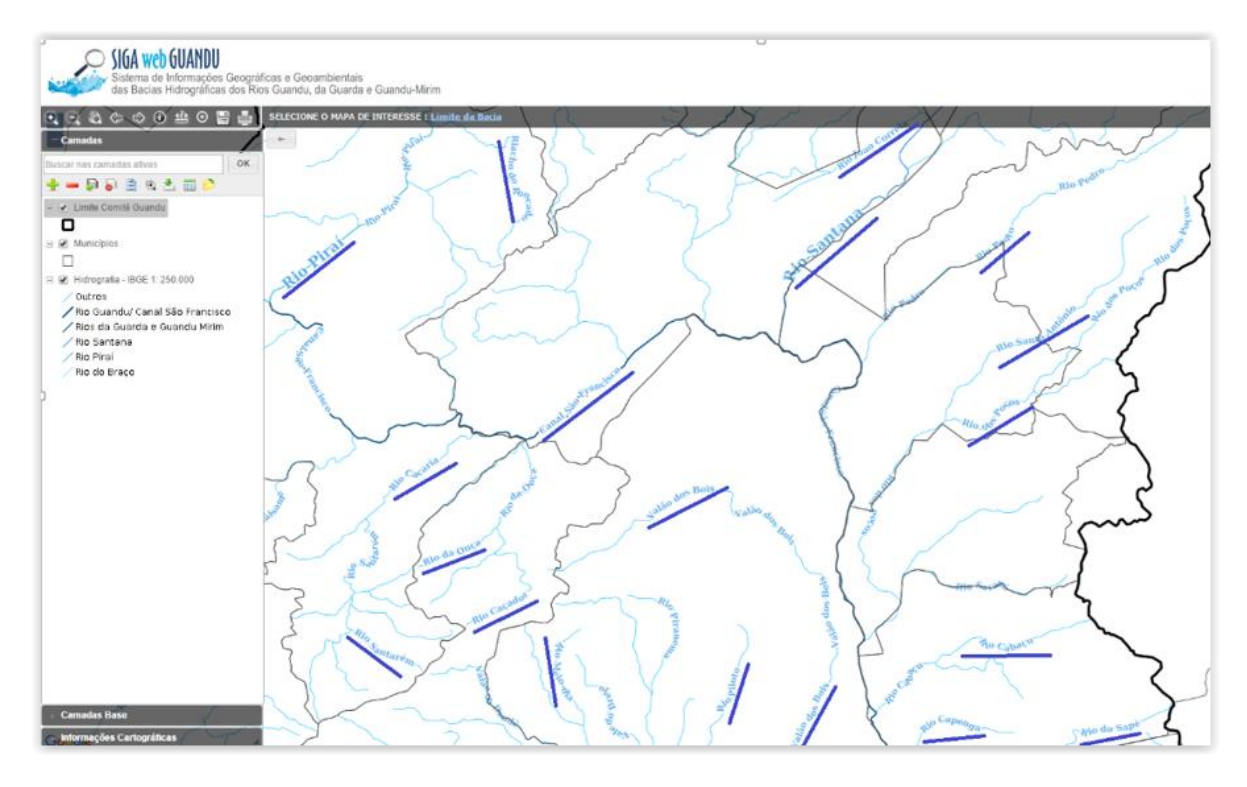

<span id="page-38-1"></span>Figura 39 - Exemplos dos nomes dos corpos d'água da bacia inseridos no SIGA Web

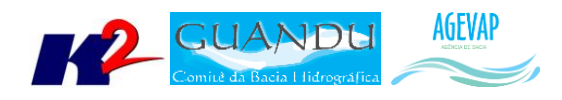

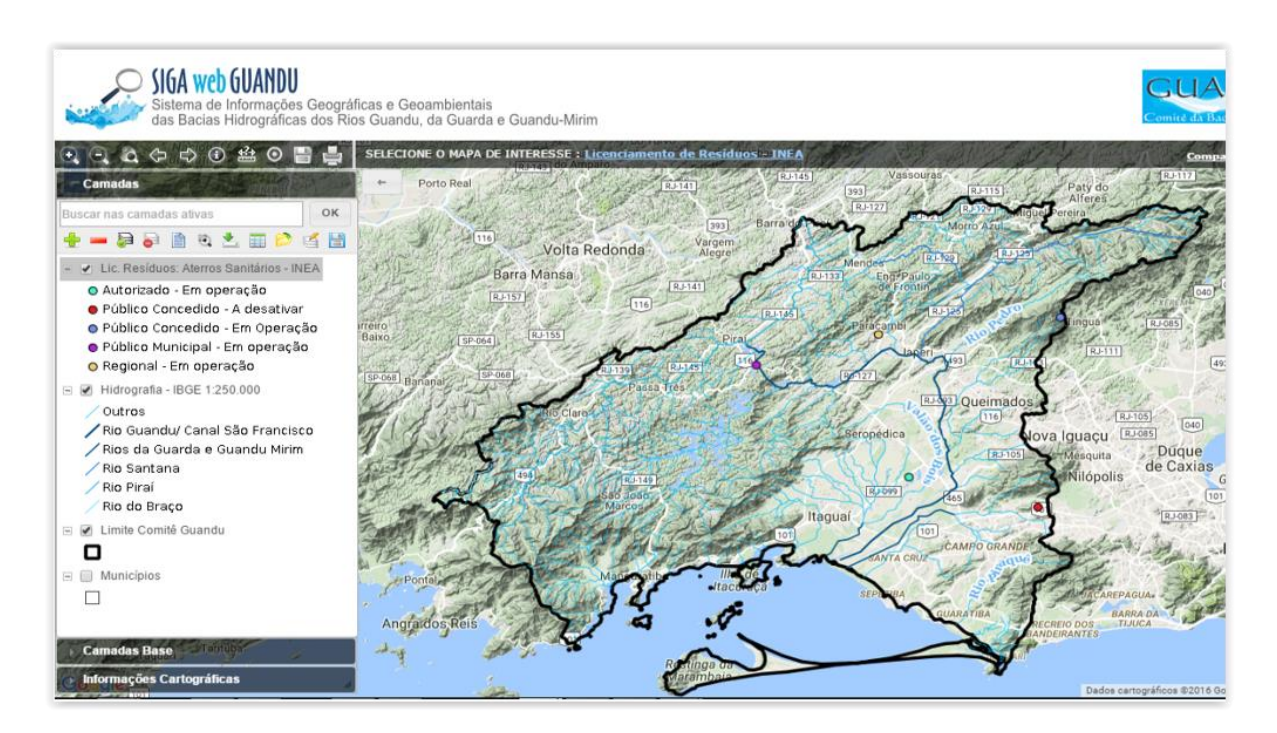

Figura 40 - Mapa temático sobre Licenciamento de Resíduos publicados no SIGA Web

<span id="page-39-0"></span>Também, foi solicitado pelo departamento de recursos hídricos da UD 6 um apoio técnico para um usuário do sistema com objetivo de possibilitar o acesso aos arquivos *shapefiles* da base hidrográfica. Para isso, foi gerado pela equipe do SIGA um e-mail com um passo-a-passo que o usuário tivesse o acesso a informação, conforme demonstra e-mail apresentado n[a Figura 41.](#page-40-0)

Ainda como solicitação do departamento de recursos hídricos da UD 6, foi realizada a vetorização de um antigo limite da Região Hidrográfica II – Guandu, proveniente do Plano de Recursos Hídricos da Bacia, realizado em 2006 pela Empresa Sondotécnica Engenharia de solos S.A. O mapa em formato pdf foi georreferenciado e vetorizado em formato *shapefile*, permitindo a sua utilização em ambiente SIG, conforme apresentado n[a Figura 42.](#page-40-1)

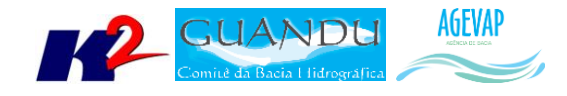

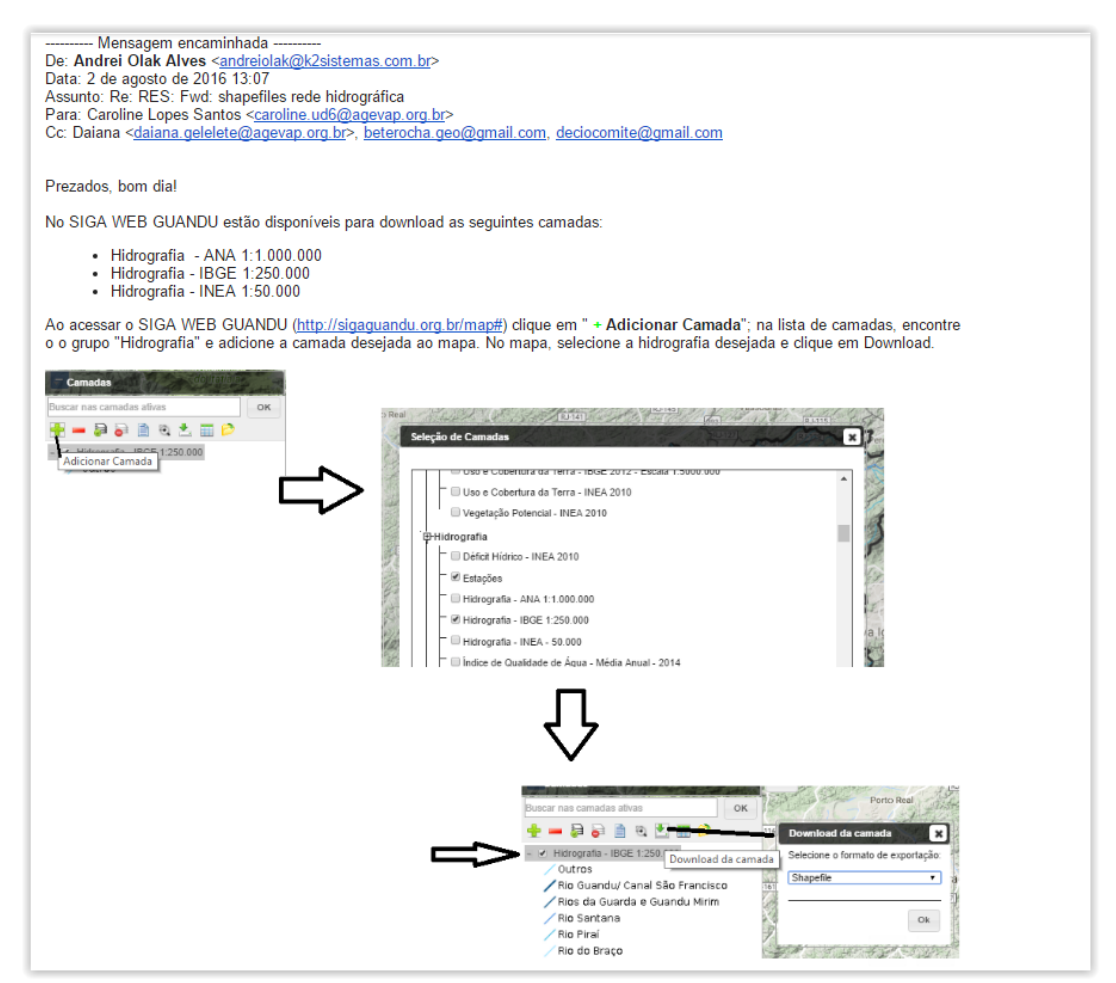

Figura 41 - E-mail com o auxílio à solicitação

<span id="page-40-0"></span>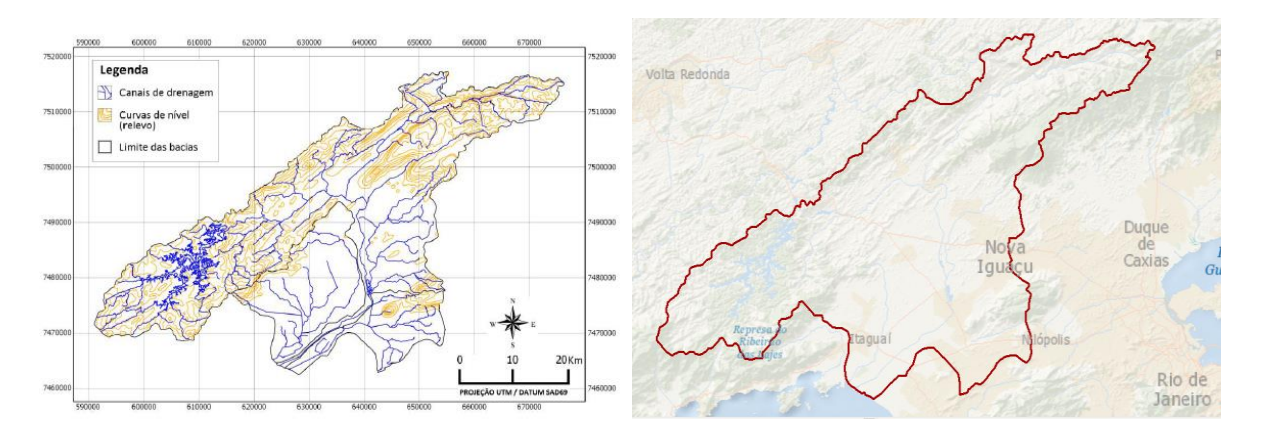

<span id="page-40-1"></span>Figura 42 - Vetorização do limite da bacia antigo da Região Hidrográfica II - Guandu

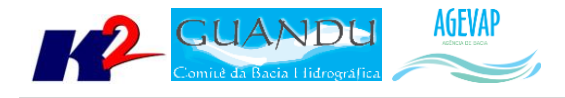

## <span id="page-41-0"></span>**2.6 Continuidade do acompanhamento das condições de operação dos reservatórios e pontos de monitoramento e controle**

#### <span id="page-41-1"></span>**2.6.1 Descrição do produto**

O objetivo do sistema de monitoramento é coletar informações de forma automática dos principais órgãos gestores (ANA, INEA/RJ, CETESB/SP, DAAE/SP, IGAM/MG), para criar um banco de dados de monitoramento dos reservatórios e estações da bacia.

#### <span id="page-41-2"></span>**2.6.2 Atividades realizadas nas etapas anteriores**

*1ª Etapa*: Para esta etapa do projeto foram realizadas manutenções corretivas e de estabilidade do sistema. E a inicialização dos estudos para geração do gráfico contendo curvas de segurança hídrica.

*2ª Etapa*: Para esta etapa do projeto foram dadas continuidade às manutenções corretivas e de estabilidade do sistema. Foi realizado, também, a continuidade do serviço de acompanhamento do nível dos reservatórios. No entanto, não houve nenhuma inclusão, em termos de desenvolvimento, no sistema de monitoramento.

*3ª Etapa*: Para esta etapa do projeto foram dadas continuidade às manutenções corretivas e de estabilidade do sistema. Foi realizado, também, a continuidade do serviço de acompanhamento do nível dos reservatórios. No entanto, não houve nenhuma inclusão, em termos de desenvolvimento, no sistema de monitoramento.

*4ª Etapa*: Para esta etapa do projeto foi dado continuidade às manutenções corretivas e de estabilidade do sistema. Foi realizado, também, a continuidade do serviço de acompanhamento do nível dos reservatórios. No entanto, não houve nenhuma inclusão, em termos de desenvolvimento, no sistema de monitoramento.

*5ª Etapa*: Nesta etapa pode ser destacado a inclusão do monitoramento das estações na Sala de Situação. Porém apenas 02 estações estão apresentados dados: UHE Pereira Passos e UHE Pereira Passos Jusante.

#### <span id="page-41-3"></span>**2.6.3 Atividades realizadas na 6ª Etapa**

Além da continuidade às manutenções corretivas e de estabilidade do sistema, nesta etapa foi dado continuidade ao serviço de acompanhamento diário do nível dos reservatórios.

A [Figura 43](#page-42-0) apresenta o Diagrama Esquemático de Hidrelétricas contendo as informações do último dia do mês de julho, 31/07/2016. Já a Tabela 2 demostra o acompanhamento do nível dos principais reservatórios entre junho e julho. Pode-se perceber uma pequena diminuição do reservatório equivalente entre o período de 30/06/2016 e 31/07/2016. Complementando a tabela anterior, a [Figura 44](#page-43-3) apresenta o gráfico de % de volume útil para os dias 04, 11, 18, 25 de julho a 01 de agosto de 2016 dos principais reservatórios da bacia e, também, do reservatório equivalente.

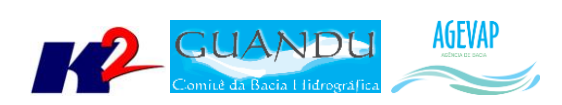

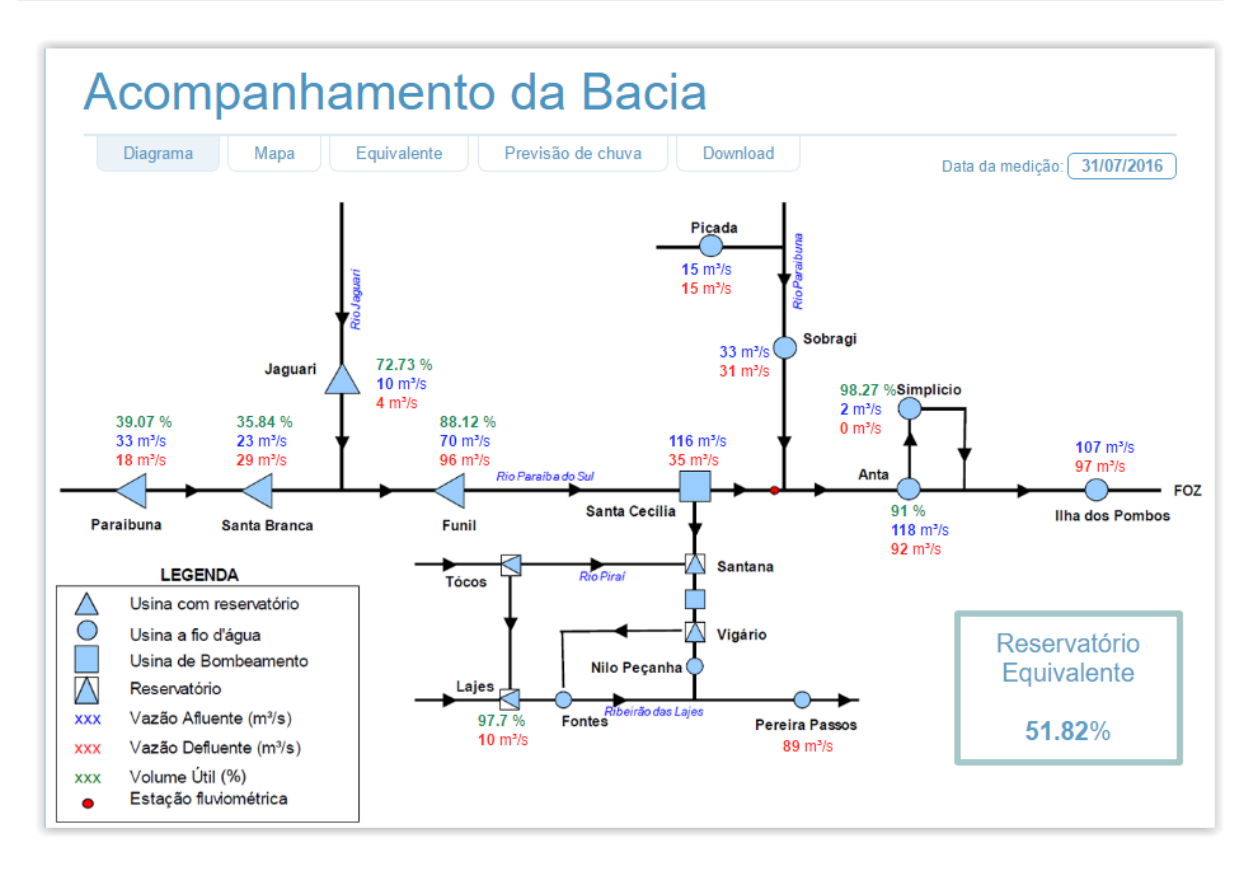

#### <span id="page-42-0"></span>Figura 43 - Diagrama Esquemático de Hidrelétricas contendo as informações do último dia do mês de julho, 31/07/2016

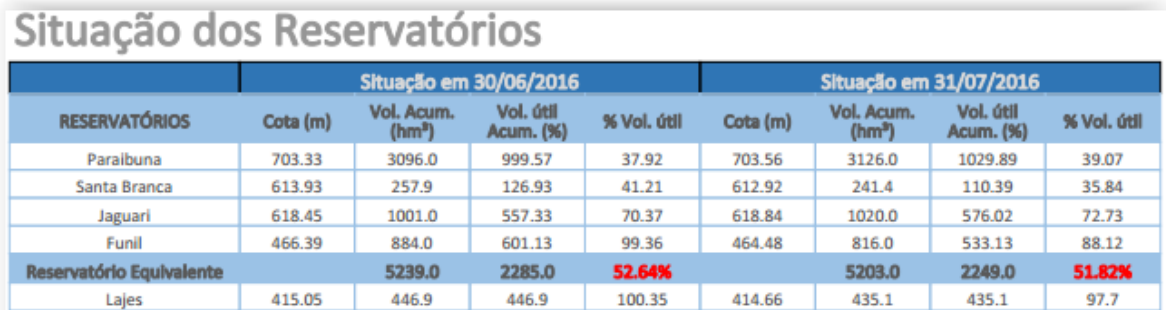

#### Tabela 4 - Tabela de Situação dos Reservatórios

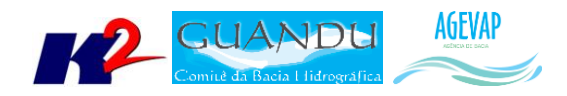

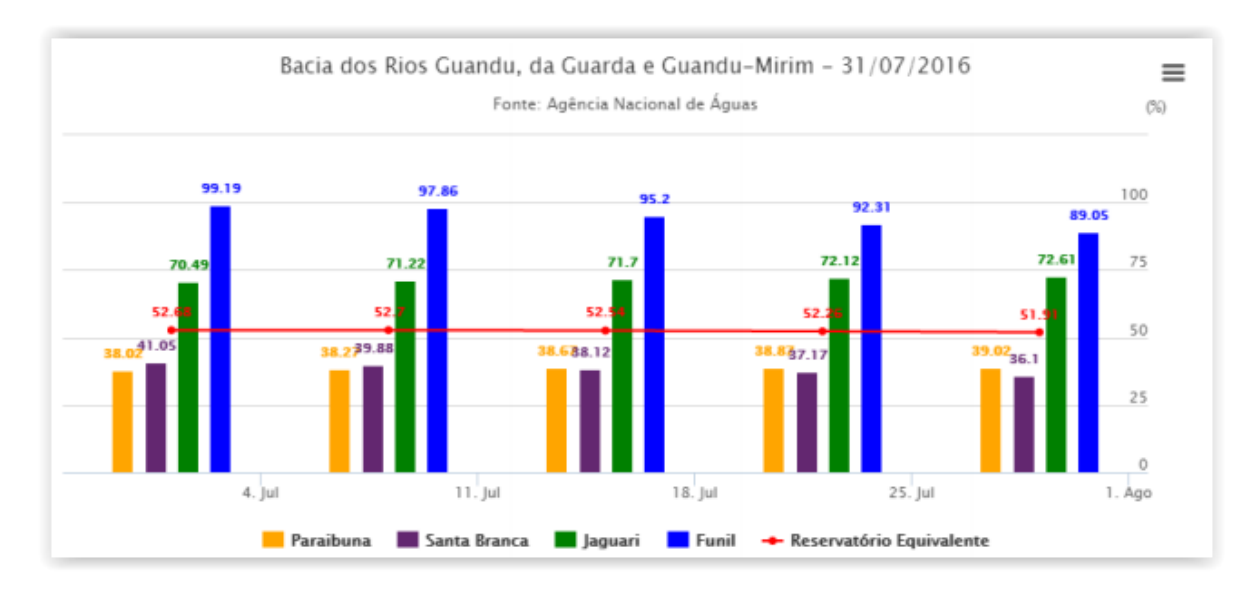

<span id="page-43-3"></span>Figura 44 - Gráfico do % de volume útil para os dias 04, 11, 18, 25 de julho e 01 de agosto de 2016

## <span id="page-43-0"></span>**2.7 Continuidade na disponibilização digital do acervo bibliográfico do GUANDU**

#### <span id="page-43-1"></span>**2.7.1 Descrição do produto**

O objetivo deste produto é disponibilizar em meio digital o acervo bibliográfico do Comitê Guandu e da AGEVAP, onde a população poderá consultar todos os relatórios dos contratos disponíveis em páginas web específicas.

Para isso, faz-se necessário que seja realizado o serviço de scanerização e sistematização dos documentos, principalmente dos relatórios/produtos dos contratos antigos, que ainda se encontram em formato de papel. A criação de um banco de dados de projetos e sua disponibilização na web proporcionará maior transparência aos contratos e processos do GUANDU.

#### <span id="page-43-2"></span>**2.7.2 Atividades realizadas nas etapas anteriores**

*1ª Etapa*: Nesta etapa não houve demanda referente a digitalização do acervo bibliográfico do Guandu.

*2ª Etapa*: Nesta etapa foram digitalizados os processos 001/2015; 063/2015; 002/2015.

*3ª Etapa*: Nesta etapa foi digitalizado o processo 109/2014.

*4ª Etapa*: Nesta etapa ocorreu a inserção dos Processos 109/2014; 001/2015; 063/2015 e 002/2015 na página "Publicações".

*5ª Etapa*: Nesta etapa foi digitalizado o processo 042/2011.

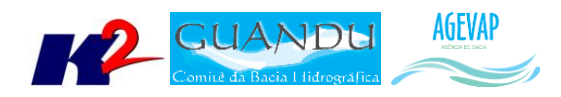

#### <span id="page-44-0"></span>**2.7.3 Atividades realizadas na 6ª Etapa**

Nesta sexta etapa do projeto, não houve demanda referente à digitalização do acervo bibliográfico do Guandu.

#### <span id="page-44-1"></span>**2.8 Continuidade da sistematização e divulgação dos investimentos**

#### <span id="page-44-2"></span>**2.8.1 Descrição do produto**

Segundo o termo de referência, a transparência na aplicação do recurso, tanto federal quanto estadual, é fundamental. Portanto, é importante sistematizar e georreferenciar as informações referentes aos investimentos para divulgá-las. Serão criados indicadores, de fácil compreensão, dos investimentos na bacia, estes deverão ser incluídos no SIGA – GUANDU e possibilitar sua visualização especializada. Todos os investimentos realizados na bacia deverão ser acompanhados de forma detalhada.

Para atender este objetivo está em fase de implantação o Sistema de Gerenciamento de Projetos. O objetivo do sistema é automatizar o processo de gestão dos projetos da AGEVAP, permitindo o acompanhamento de cada etapa do mesmo, desde sua concepção até a finalização, facilitando também a divulgação das informações e investimentos.

Além disso, o sistema deverá permitir a visualização das informações como por exemplo, data limites para licitações e para entrega de produtos ou para a ampliação de vigência dos contratos, que devem ser checadas periodicamente. Também, possibilitará gerar diversos relatórios.

#### <span id="page-44-3"></span>**2.8.2 Atividades realizadas nas etapas anteriores**

*1ª Etapa*: Neste primeiro momento, foi feito um levantamento dos processos que serão cadastrados no sistema de gerenciamento de projetos.

*2ª Etapa*: Nesta etapa do projeto ocorreram reuniões com a equipe da Diretoria de Recursos Hídricos e com gestores de projetos para definir melhorias no mecanismo de cadastro e relatórios do sistema de gerenciamento de projetos. E o cadastramento de 02 processos.

*3ª Etapa*: Dando continuidade na sistematização e divulgação dos investimentos, nesta etapa ocorreram atualizações do sistema de gerenciamento de projetos, com o objetivo de adequar os processos à usabilidade dos gestores. E o cadastramento de 27 projetos.

*4ª Etapa*: Nesta etapa ocorreu o cadastro de 192 tomadores e o cadastramento de 25 projetos.

*5ª Etapa*: Dando continuidade na sistematização e divulgação dos investimentos, devido ao grande número de cadastro de projetos na etapa anterior e à manutenção/atualização destes cadastros, nesta etapa ocorreu o cadastro do projeto relacionado ao processo 024/2016/GUANDU.

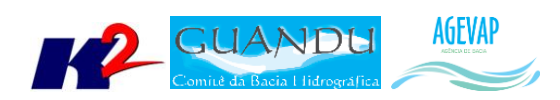

#### <span id="page-45-0"></span>**2.8.3 Atividades realizadas na 6ª Etapa**

<span id="page-45-1"></span>Neste período ocorreu o cadastro de 32 projetos. Sendo 02 novos cadastros e 30 de projetos atualizados. [A Tabela 5](#page-45-1) apresenta a lista de processos atualizados e cadastrados.

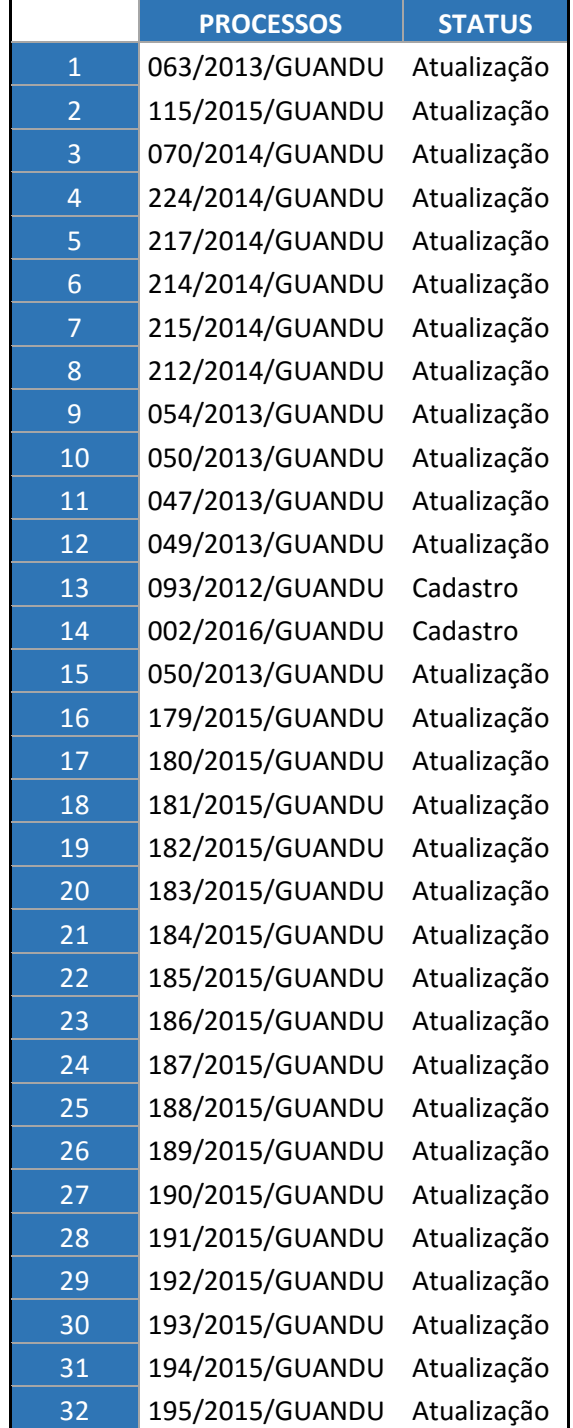

Tabela 5 - Processos cadastrados no Sistema de Gerenciamento de Projetos

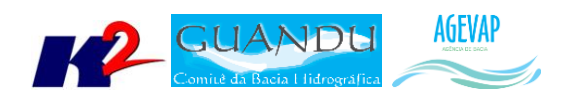

## <span id="page-46-0"></span>**3. Considerações Finais**

Este relatório apresentou os produtos desenvolvidos na sexta etapa do terceiro termo aditivo do projeto SIGA-GUANDU.

Nesta etapa, foi dado prioridade ao levantamento e publicação de dados geográficos, com destaque para os dados do plano de contingência e, também, para os dados adquiridos junto ao INEA. Como produtos, foram gerados diversos mapas temáticos em PDF e publicados no SIGA WEB GUANDU. Ainda, foram executadas atividades de apoio técnico e de interlocução, como a apresentação do SIGA-GUANDU na plenária do comitê.

Estão previstos para a próxima etapa:

- Continuidade do levantamento, sistematização e processamento de dados;
- Continuidade no processamento de dados;
- Continuidade na geração dos mapas temáticos;
- Continuidade da sistematização e divulgação dos investimentos;
- Continuidade no apoio ao GUANDU.

É importante ressaltar que todas as atividades realizadas e produtos apresentados estão em acordo com o termo de referência.

<span id="page-47-0"></span>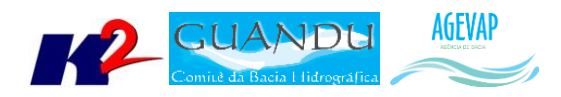

## **ANEXO I –Terceira versão dos arquivos digitalizados**